### **WURTH ELEKTRONIK MORF THAN YOU EXPECT**

### **APPLICATION NOTE**

ANP129 | Induktive SMT Bauteile im Vergleich – der Draht macht den Unterschied

Dr.-Ing. Heinz Zenkner

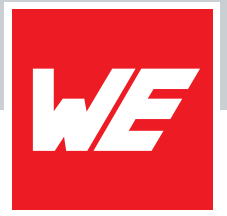

### **01. EINLEITUNG**

Diese Appnote zeigt in kompakter Form die Unterschiede von drei verschiedenen induktiven SMT-Bauelementen; die Keramik-Induktivität, der SMT - Ferrit und die drahtbewickelte Ferrit-Induktivität. Die elektrischen Parameter werden verglichen und deren Unterschied erläutert. Anhand von Applikationen wird verdeutlicht, wie die Bauelemente optimal verwendet werden können und wie physikalisch bedingte parasitäre Parameter schaltungstechnisch als Vorteil genutzt werden können.

### **02. VERGLEICH SMT-FERRIT, KERAMIK- /LUFTINDUKTIVITÄT UND DRAHTBEWICKELTER FERRIT**

I[n Abbildung 1](#page-0-0) sind die Impedanzkurven der drei Induktivitäts-Typen dargestellt:

- [WE CBF:](https://www.we-online.com/de/components/products/WE-CBF) SMT-Ferrit
- [WE KI:](https://www.we-online.com/de/components/products/WE-KI) SMT-Induktivität mit Keramikkern ("Luftspule")
- **[WE RFI:](https://www.we-online.com/de/components/products/WE-RFI_FERRITE_BEAD)** Drahtwindungen auf Ferritkern ("drahtbewickelter Ferrit")

Die Komponenten wurden so gewählt, dass sie im Bereich unter ihren Impedanzmaxima einen ähnlichen Impedanzverlauf aufweisen. Die Unterschiede der Impedanzen zeigen sich im Bereich der Maxima, der

SMT - Ferrit hat sein Maximum bei der niedrigsten Frequenz, der drahtbewickelte Ferrit bei der höchsten. Die Keramikinduktivität hat im Bereich des Impedanzmaximums den steilsten Anstieg und Abfall und somit die höchste Güte Q und eine geringere Bandbreite.

#### **2.1 Vergleich der elektrischen Parameter**

I[n Abbildung 2](#page-1-0) sind die elektrischen Parameter der Induktivitäten gegenübergestellt.

Bei Induktivitäten ohne Ferritkern [\(WE - KI\)](https://www.we-online.com/de/components/products/WE-KI) wird in Datenblättern die Induktivität als Wert angegeben, hier 560 nH. Der Induktivitätswert ist zwar auf eine Messfrequenz bezogen, jedoch ist der Wert unterhalb der Resonanzfrequenz über der Frequenz nahezu konstant (siehe Datenblatt).

Genau betrachtet ist der Blindwiderstand der Induktivität nicht ganz linear ansteigend mit der Frequenz. Es gibt zwei Effekte, die die Impedanz der Luftspule erhöhen: Die Erhöhung des Blindwiderstandes aufgrund der Lenz´schen Regel und die Erhöhung des Widerstandes durch den Skineffekt.

In der rein induktiven Schaltung ist die Spule direkt an die Versorgungswechselspannung angeschlossen. Da die Spannung mit der Frequenz ansteigt und abfällt, steigt und fällt auch die selbstinduzierte gegenelektromagnetische Kraft (EMK) in der Spule in Abhängigkeit von dieser Änderung.

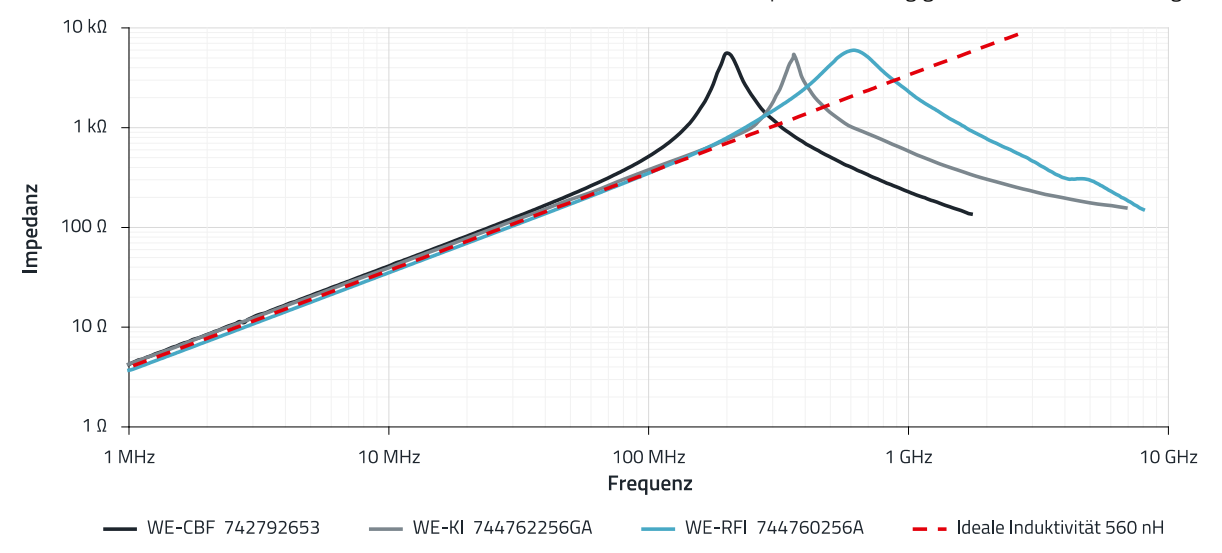

<span id="page-0-0"></span>Abbildung 1: Vergleich SMT-Ferrit, Keramik-/Luftinduktivität und drahtbewickelter Ferrit.

ANP129 | Induktive SMT Bauteile im Vergleich – der Draht macht den Unterschied

**WE-KI Keramik-SMT-Induktivität 744762256GA**

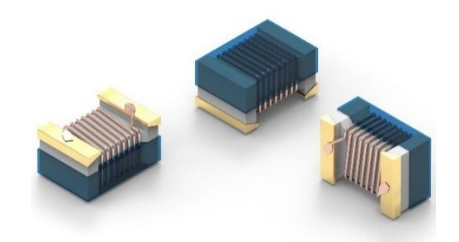

**WE-CBF SMT - Ferrit 742792653**

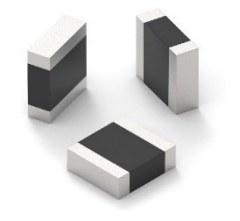

**WE-RFI Ferrit-SMT-Induktivität 744760256A**

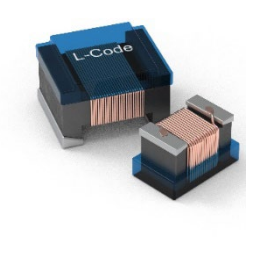

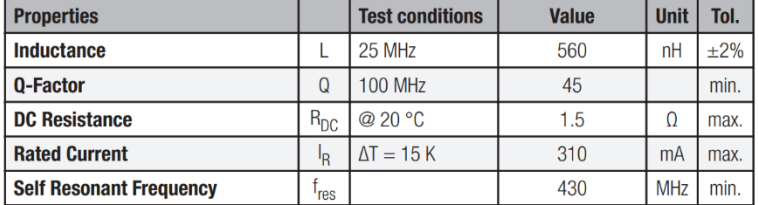

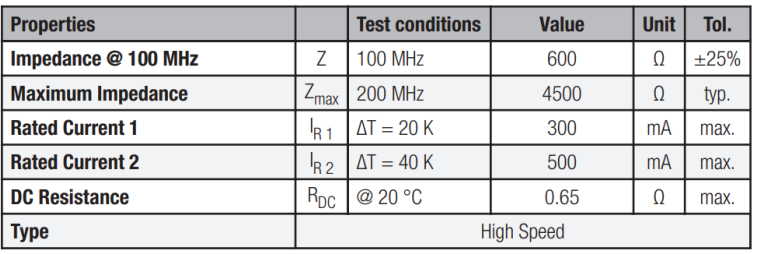

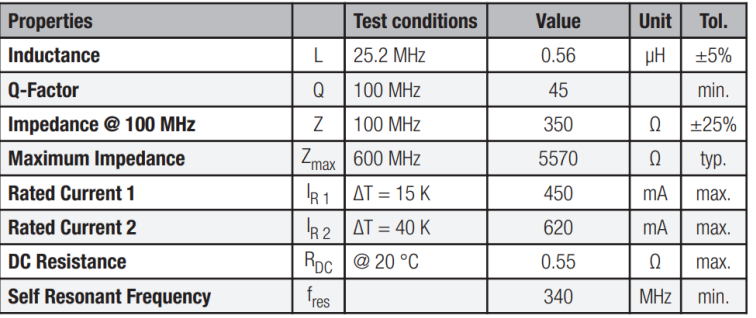

<span id="page-1-0"></span>Abbildung 2: Vergleich der Parameter nac[h Abbildung 1.](#page-0-0)

Es ist bekannt, dass diese selbstinduzierte Gegen-EMK direkt proportional zur Änderungsrate des Stroms durch die Spule ist (Lenz´sche Regel) und deshalb mit der Frequenz ansteigt. Somit steigt auch der Blindwiderstand der Induktivität mit der Frequenz, dieser Verlauf ist proportional.

Eine weitere Erhöhung der Impedanz geschieht durch den Skineffekt. Ein Leiter nutzt bei niedrigen Frequenzen seine gesamte Querschnittsfläche als Transportmedium für Ladungsträger. Wenn die Frequenz erhöht wird, stellt ein erhöhtes Magnetfeld in Richtung der Mitte des Leiters eine Impedanz für die Ladungsträger dar, wodurch die Stromdichte in der Mitte des Leiters abnimmt und sich die Stromdichte am Rande des Leiters erhöht. Diese erhöhte Stromdichte in der Nähe des Randes des Leiters ist als Skineffekt bekannt. Der Effekt steigt mit der Frequenz und tritt auch bei allen anderen Induktivitäten (mit Ferritkern) auf.

Die Resonanzfrequenz der Induktivität ohne Ferritkern entsteht primär durch die parasitäre Kapazität zwischen den einzelnen Windungen. Wann immer wir zwei Leiter in unmittelbarer Nähe, aber durch ein Dielektrikum getrennt,

anordnen und eine Spannungsdifferenz zwischen die beiden legen, bilden wir einen Kondensator.

Die Kette dieser Windugskapazitäten ist parallel zu der Wicklungsinduktivität geschaltet und bildet so einen Parallelresonanzkreis. Zusätzlich ergibt sich eine parasitäre Kapazität zwischen den Anschlüssen (Lötpads), die parallel zur Windungskapazität liegt. Somit ergibt sich insgesamt als Ersatzschaltbild eine parasitäre, der Wicklung parallel liegende Gesamtkapazität. Das äquivalente Ersatzschaltbild ist in [Abbildung 3](#page-1-1) links dargestellt.

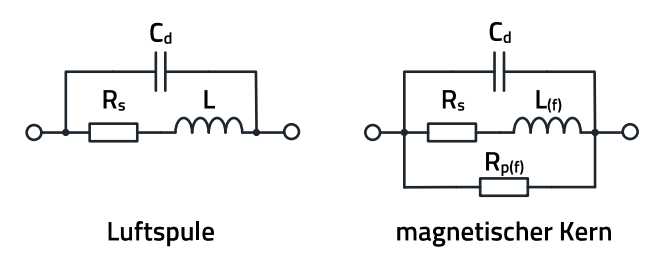

<span id="page-1-1"></span>Abbildung 3: Ersatzschaltbild einer Induktivität ohne magnetischen Kern (links) und mit magnetischem Kern (rechts).

ANP129 | Induktive SMT Bauteile im Vergleich – der Draht macht den Unterschied

Bei Induktivitäten mit Ferritkern [\(WE - RFI\)](https://www.we-online.com/de/components/products/WE-RFI_FERRITE_BEAD) und bei SMT- Ferriten [\(WE - CBF\)](https://www.we-online.com/de/components/products/WE-CBF) wird im Datenblatt nicht ein Induktivitätswert, sondern eine Impedanz bei einer Messfrequenz angegeben. Es zeigt sich auch, dass der SMT - Ferrit die höchste Toleranz hat, die Induktivität ohne Ferrit hat die geringste Toleranz.

Da die Induktivitä[t WE - KI](https://www.we-online.com/de/components/products/WE-KI) keinen Ferritkern hat, benötigt sie für die gleiche Impedanz mehr Drahtwindungen als die Komponenten mit Ferrit. Deshalb hat di[e WE - KI,](https://www.we-online.com/de/components/products/WE-KI) bezogen auf eine gleiche Induktivität, auch den größten Drahtwiderstand R<sub>DC</sub>. Sowohl bei der WE - KI, als auch bei der WE - RFI wird ein Q-Faktor, d.h. ein Gütefaktor angegeben, bei der WE - CBF hingegen nicht. Der Q-Faktor (Q) ist ein Maß für die dissipative Eigenschaft einer Induktivität. Induktivitäten mit hohem Q-Faktor haben geringe Verluste und eine schmalbandigere Impedanzkurve. Drosseln mit niedrigem Q-Faktor haben hingegen höhere Verluste und eine breitbandigere Impedanzkurve. Die Größe der maximalen Impedanz der Induktivität hängt mit dem Gütefaktor Q zusammen. Verlustarme Induktivitäten mit hohem Q-Faktor haben ein sehr hohes Impedanzmaximum, während eine verlustbehaftete Induktivität ein niedrigeres Impedanzmaximum aufweist. Durch Änderung der Art und Weise, wie eine Spule gewickelt ist, oder der verwendeten Kernmaterialien können das Impedanzmaximum und der Frequenzbereich des Impedanzmaximums ausgerichtet werden. Was hat es mit dem Impedanzmaximum auf sich?

### **03. MAGNETISCHE KERNMATERIALIEN**

[Abbildung 4](#page-2-0) zeigt die Impedanzkurven über der Frequenz der [WE - RFI-](https://www.we-online.com/de/components/products/WE-RFI_FERRITE_BEAD)Induktivität und vo[m WE - CBF](https://www.we-online.com/de/components/products/WE-CBF) SMT-Ferrit. Beide Bauelemente haben Ferritmaterialien als Kernmaterial. Die Diagramme geben jeweils drei verschiedene Kurven an,

 $R$  – als resistiver (ohmscher) Widerstand,  $X_L$  – als Blindwiderstand (induktiv) und Z – als Betrag der Impedanz des Bauelements. Um Induktivitäten mit Ferritmaterial erfolgversprechend einsetzen zu können, ist das Verständnis dieser Diagramme wichtig.

In vielen Hochfrequenzanwendungen, in denen große Induktivitätswerte auf kleinem Raum benötigt werden, können Induktivitäten mit "Luftkern" aufgrund ihrer Größe nicht verwendet werden. Die Bauform der Induktivität wird kleiner, wenn der Luftkern durch ein Kernmaterial mit höherer magnetischer Permeabilität (µr > 1) ersetzt wird.

Bei Bauelementen mit Ferritkern wird bei gleichbleibender Größe der Induktivitätswert trotz verringerter Anzahl an Windungen beibehalten.

Dadurch können mehrere Vorteile realisiert werden.

- Geringere Größe aufgrund der geringeren Anzahl von Windungen, die für eine bestimmte Induktivität erforderlich sind.
- Erhöhte Güte weniger Windungen bedeuten weniger Drahtwiderstand.
- Beeinflussung der Impedanz der Induktivität über der Frequenz – durch gezielte Auswahl/Mischung des Kernmaterials.

Die Verwendung von Magnetkernen bringt jedoch einige große Probleme mit sich, und es muss darauf geachtet werden, dass das gewählte Kernmaterial das richtige für die jeweilige Aufgabe ist; einige dieser Probleme sind:

 Jedes Kernmaterial ist ab einem spezifischen Frequenzbereich stark verlustbehaftet. So kann das Hinzufügen eines Magnetkerns zu einer Luftspule je nach verwendetem Material und der Betriebsfrequenz die Güte der Induktivität verringern.

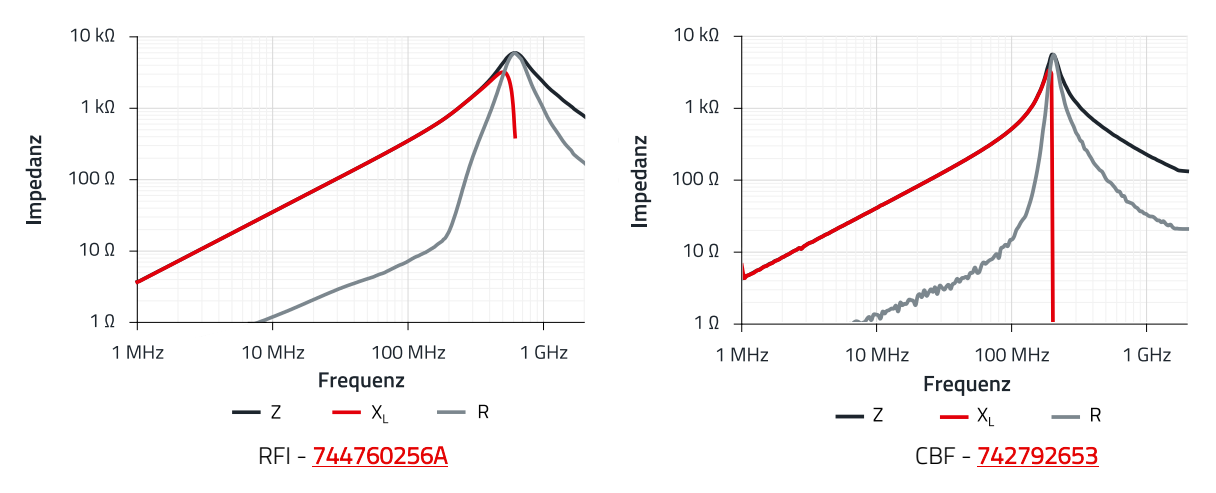

<span id="page-2-0"></span>Abbildung 4: Typische Impedanzkurven de[r WE - RFI](https://www.we-online.com/de/components/products/WE-RFI_FERRITE_BEAD) Induktivität und de[s WE - CBF](https://www.we-online.com/de/components/products/WE-CBF) SMT Ferrits.

ANP129 | Induktive SMT Bauteile im Vergleich – der Draht macht den Unterschied

 Die Permeabilität aller Magnetkerne ändert sich mit der Frequenz und sinkt in der Regel auf einen sehr kleinen Wert am oberen Ende ihres Betriebsbereichs.

Sie nähert sich schließlich der Permeabilität von Luft (µr = 1) und wird für den Stromkreis "unsichtbar".

- Je höher die Permeabilität des Kerns ist, desto empfindlicher ist er gegenüber Temperaturschwankungen. Daher kann die Induktivität der Spule über weite Temperaturbereiche erheblich schwanken.
- Die Permeabilität des Magnetkerns ändert sich mit dem angelegten Signalpegel. Ein zu großer Strom durch die Induktivität und eine damit zu hohe magnetische Flussdichte durch den Kern führt zur Sättigung des Kerns.

Diese Probleme können überwunden werden, wenn bei der Entwicklung darauf geachtet wird, dass die Induktivitäten entsprechend ihrer Verwendung richtig ausgewählt werden, dazu benötigt man die Impedanzdiagramme mit den drei verschiedenen Impedanzkurven R, XL und Z. Der Verlauf der Kurven über der Frequenz hängt stark von den magnetischen Eigenschaften des Kernmaterials ab.

Das Ersatzschaltbild einer Induktivität ohne magnetischen Kern ist in [Abbildung 3](#page-1-1) links dargestellt.

Der Q-Wert dieser Induktivität mit "Luftkern" ist

$$
Q = \frac{X_L}{R_S} \tag{1}
$$

wobei

$$
X_L = \omega \cdot L \tag{2}
$$

R<sub>S</sub> ist der Widerstand der Wicklungen.

Wenn wir der Induktivität einen Magnetkern hinzufügen, sieht das Ersatzschaltbild wie i[n Abbildung 3](#page-1-1) rechts dargestellt aus. Wir haben den Widerstand R<sub>p(f)</sub> hinzugefügt, um die Verluste, die im Kern selbst auftreten, darzustellen. Diese frequenzabhängigen Verluste treten in Form von magnetischer Hysterese auf. Bei der Hysterese handelt es sich um die Verlustleistung im Kern, die aufgrund der Wirbelströme und der Neuausrichtung der magnetischen Teilchen im Material bei Änderungen der Magnetisierung auftritt. Wirbelströme fließen im Kern aufgrund der darin induzierten Ströme. Zusätzlich haben wir auch der Induktivität L eine Frequenzabhängigkeit L<sub>(f)</sub> zugewiesen, da, wie schon oben erwähnt, die magnetische Permeabilität des Materials nichtlinear über der Frequenz f ist. Somit ist die Güte einer Induktivität mit Ferritkern ein variabler Parameter, der von dem durch die Induktivität fließenden Strom und dessen

Frequenz abhängt und dementsprechend individuell ermittelt werden muss.

Ferrit ist ein Material, das hauptsächlich Eisen enthält. Es wird aus einer Mischung von Eisenoxid und anderen Metalloxiden hergestellt. Da das Material eine geringe elektrische Leitfähigkeit hat, hält es Wirbelströme und damit die Wirbelstromverluste gering. Eine besondere Eigenschaft dieser Materialien ist die starke Abhängigkeit von Frequenz, magnetischer Flussdichte und Temperatur.

#### **3.1 Komplexe Permeabilität**

Die magnetische Eigenschaft von Materialien kann über die "magnetische Permeabilität" µ beschrieben werden. Mit µ wird eine Eigenschaft beschrieben, die die magnetische Reaktion der Flussdichte B quantifiziert, wenn das Material einer magnetischen Feldstärke H ausgesetzt ist. Die magnetische Permeabilität ist proportional zum Verhältnis der Änderungen von B und H:

$$
\mu = \frac{\Delta B}{\Delta H} \tag{3}
$$

Der Wert der absoluten Permeabilität u drückt das direkte Verhältnis von B (T) zu H (A / m) aus, daher ist die resultierende SI-Einheit (H / m). Die relative Permeabilität ist einheitenlos, bezieht sich auf die Permeabilität des Vakuums (µ0) und wird meist in Datenblättern von Induktivitäten angegeben. Die relativen Werte ermöglichen es, eine leicht nachvollziehbare Kennzahl zu erhalten, inwieweit das betreffende Material das Magnetfeld "besser" bündelt, bzw. "konzentriert" als das Vakuum.

Somit ergibt sich der Zusammenhang

$$
\mu = \mu_r \cdot \mu_0 \tag{4}
$$

mit µ0: Magnetische Permeabilität des Vakuums:  $1,26 \times 10^{-6}$  (H / m).

Die meisten verwendeten Ferrit-Materialien sind Eisenoxid-Mischungen mit Mangan-Zink (MnZn) und Nickel-Zink (NiZn) - Beimengungen; µr liegt bei MnZn typisch im Bereich von 600 bis 15.000 und bei NiZn im Bereich von 10 bis 1.500. Zu beachten ist, dass die relative Permeabilität stark von der Frequenz des Magnetfeldes abhängt. Weiterhin deuten die Kurven i[n Abbildung 4](#page-2-0) schon darauf hin, dass die relative magnetische Permeabilität zwei Komponenten, einen realen Anteil µr' und einen imaginären Anteil µr", hat. Diese komplexe Permeabilität kommt bei hochfrequenten Magnetfeldwirkungen zum Tragen, bei denen eine Phasenverschiebung zwischen H und B entsteht.

### ANP129 | Induktive SMT Bauteile im Vergleich – der Draht macht den Unterschied

Somit ergibt sich:

$$
\mu = \frac{B_0 \cdot e^{j(\omega t - \delta)}}{H_0 \cdot e^{j\omega t}} = \frac{B_0}{H_0} \cdot e^{-\delta}
$$
  

$$
= \frac{B_0}{H_0} \cdot \cos(\delta) - j \cdot \frac{B_0}{H_0} \cdot \sin(\delta)
$$
 (5)

Wenden wir obiges Ergebnis auf die Induktivität mit Ferritkern an, ergeben sich zwei wichtige Formeln für das Serienersatzschaltbild:

$$
L_S = \mu' \cdot L_0 \tag{6}
$$

$$
R_S = \mu'' \cdot \omega \cdot L_0 \tag{7}
$$

wobei L0 die Induktivität der Drahtwicklung ohne Ferrit ist. Somit gilt folgender Zusammenhang:

$$
\underline{Z} = j \cdot \omega \cdot L_0 \cdot (\mu' - j \cdot \mu'') = R + j \cdot X \tag{8}
$$

L0: Induktivität ohne Ferrit.

Aus den Formeln lässt sich leicht erkennen, dass eine hohe Permeabilität zu einer hohen Induktivität führt, doch eine hohe Permeabilität ist meist mit höheren Kernverlusten bei höheren Frequenzen verbunden.

Die einzelnen Komponenten der Impedanz, also Z(f), XL(f) und R(f), sind in den Datenblättern der Ferrit-Induktivitäten abgebildet[. Abbildung 5](#page-4-0) zeigt nun noch einmal die Impedanzkurven der Induktivität WE - RF[I 744760256A.](https://www.we-online.com/de/components/products/WE-RFI?sq=744760256A#744760256A) 

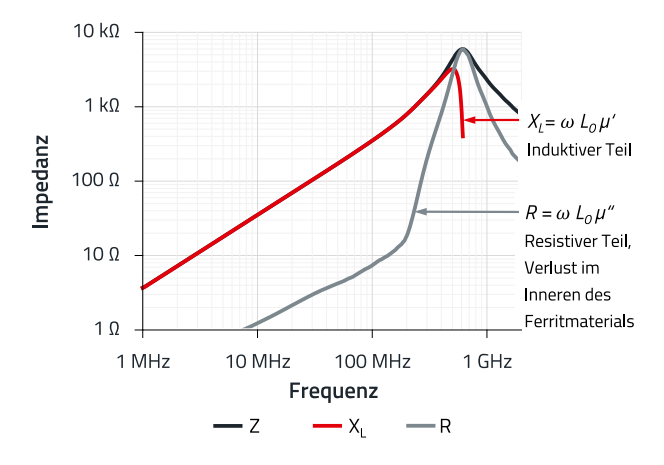

#### <span id="page-4-0"></span>Abbildung 5: Impedanzkurven der Induktivität WE - RFI 744760256A.

Somit wird auch klar, warum bei der Anwendung von Induktivitäten mit Ferritkern die Impedanzkurven für eine funktionierende Schaltung von hoher Bedeutung sind. Die Impedanz (Z) ist eine Vektorkombination aus Widerstand und Phase. Der ohm'sche Widerstand R hat eine dissipative Eigenschaft, Energie wird verbraucht und nicht zurückgewonnen. Der Blindwiderstand X<sub>L</sub> ist der Teil der Impedanz, der durch die Induktivität generiert wird. Die Phase ist die Verzögerung zwischen einer an das Bauteil angelegten Spannung und dem durch das Bauteil fließenden Strom. Sowohl der ohm'sche-, als auch der Blindwiderstand variieren mit der Frequenz, somit also auch die Phase.

Damit aber nicht genug. Magnetische Materialien zeigen Sättigungseffekte, die über der Frequenz vor allem von der magnetischen Flussdichte, d.h. vom Strom, der durch die Ferrit-Induktivität fließt, abhängt. Man spricht hier von Kernsättigung; ein Effekt, den die "Luftinduktivität" nicht hat. [Abbildung 6](#page-4-1) zeigt die Impedanz der beiden Induktivitäten WE - RF[I 744760256A](https://www.we-online.com/de/components/products/WE-RFI?sq=744760256A#744760256A) und WE - CB[F 742792653](https://www.we-online.com/de/components/products/WE-CBF?sq=742792653#742792653) bei unterschiedlicher Gleichstrom-Vormagnetisierung (DC-Bias) über der Frequenz. Der Unterschied ist deutlich zu erkennen.

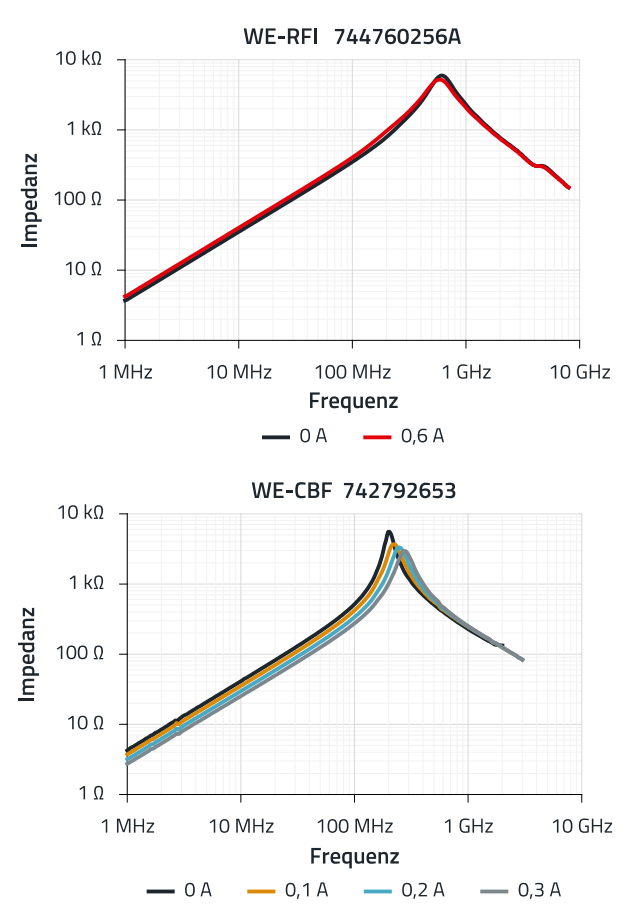

<span id="page-4-1"></span>Abbildung 6: Impedanz der beiden Induktivitäten WE- RFI [744760256A](https://www.we-online.com/de/components/products/WE-RFI?sq=744760256A#744760256A) und WE - CB[F 742792653](https://www.we-online.com/de/components/products/WE-CBF?sq=742792653#742792653) bei unterschiedlicher Gleichstrom-Vormagnetisierung über der Frequenz.

Drahtbewickelte Induktivitäten sind, bei gleichem Nennstrom, weniger empfindlich gegen Gleichstromvorsättigung (Current-Bias) als SMT-Ferrite.

Der Einfluss von Vormagnetisierungen unterschiedlicher Stärke auf die Impedanzkurven kann mit Hilfe vo[n Redexpert](https://we-online.com/re/5oGcZLA5) für alle Artikelnummern simuliert werden.

### ANP129 | Induktive SMT Bauteile im Vergleich – der Draht macht den Unterschied

Wie schaut es mit dem "HF-Verhalten" aus? [Abbildung 7](#page-5-0) zeigt das elektrische Verhalten der WE - RF[I 744762415A.](https://www.we-online.com/de/components/products/WE-RFI_FERRITE_BEAD?sq=744762415A#744762415A) 

Was bedeuten die verschiedenen Kurven des Impedanzverhaltens nac[h Abbildung 7?](#page-5-0) Zur Veranschaulichung des Impedanzverhaltens der Induktivität wurde hierzu ein nach Tektronix<sup>[1]</sup> beschriebener Aufbau gewählt[. Abbildung 8](#page-5-1) zeigt schematisch den Aufbau mit einem Foto des Messadapters im Laboraufbau.

I[n Abbildung 9](#page-5-2) sind die Messergebnisse dargestellt. Die oberen drei Bilder zeigen die Oszillogramme der Spannungen Ua (gelb) und Ub (blau) im Phasenverhältnis zueinander, bei drei typischen Messfrequenzen. Im linken Bild verhält sich das Bauelement (Induktivität) induktiv, der Phasenwinkel ist positiv, im mittleren Bild beträgt der Phasenversatz 0°, d.h. das Bauelement ist resistiv und im rechten Bild ist der

Phasenversatz negativ; hier verhält sich das Bauelement kapazitiv.

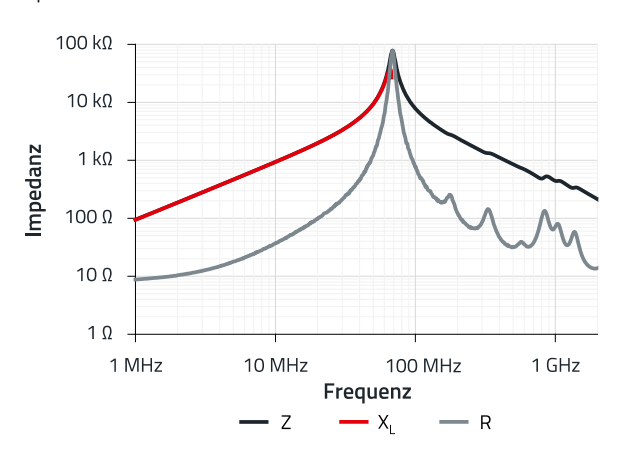

<span id="page-5-0"></span>Abbildung 7: Typische Impedanzkurve einer "RFI-Induktivität".

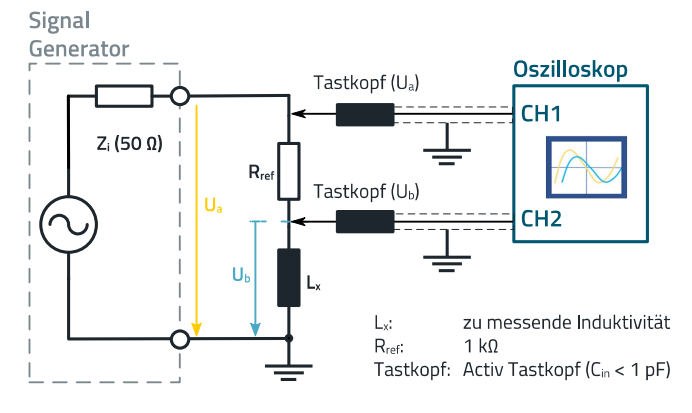

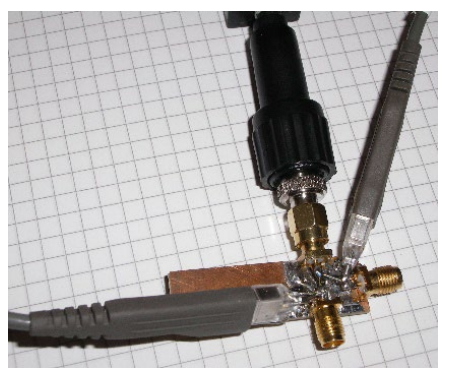

<span id="page-5-1"></span>Abbildung 8: Links: schematischer Aufbau zur Messung des Phasenverlaufs der Induktivitäten; Rechts: Laboraufbau des Messadapters.

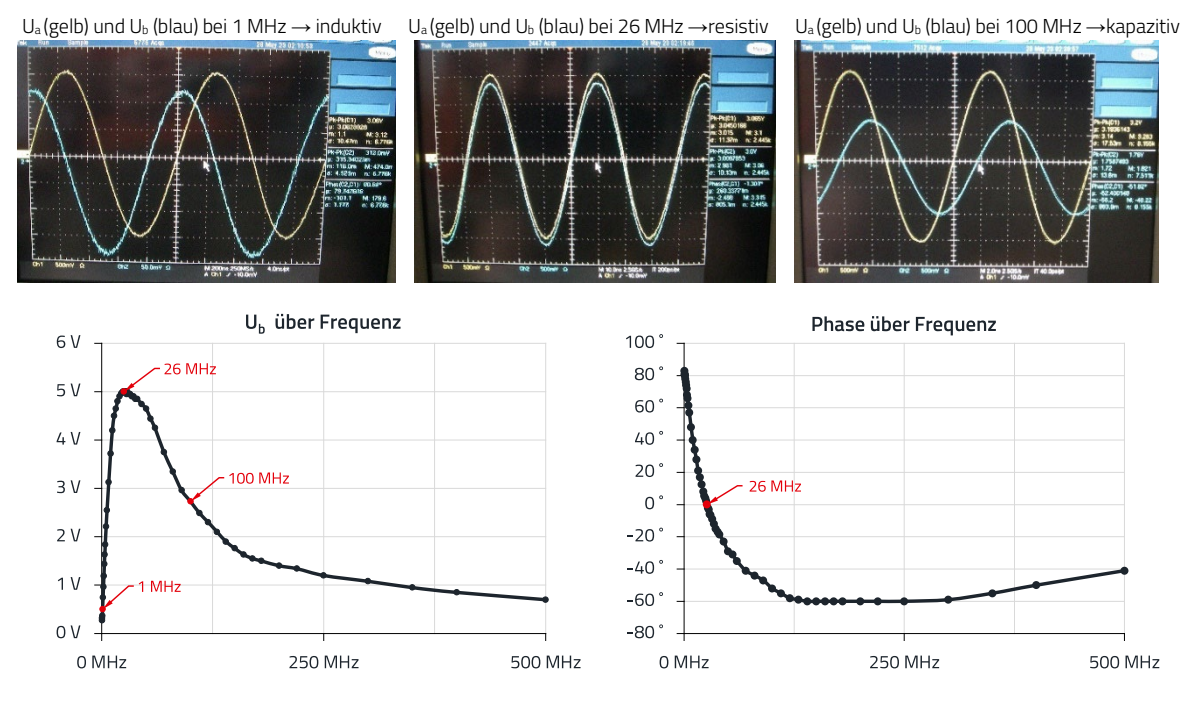

<span id="page-5-2"></span>Abbildung 9: Messergebnisse der beiden Spannungen U<sub>a</sub> und U<sub>b</sub> der WE - R[FI 744762415A](https://www.we-online.com/de/components/products/WE-RFI_FERRITE_BEAD?sq=744762415A#744762415A) nach Abbildung 8.

ANP129 | Induktive SMT Bauteile im Vergleich – der Draht macht den Unterschied

#### **3.2 Einfache Messmethode zur Impedanz**

Die linke Kurve im unteren Bereich von [Abbildung 9](#page-5-2) zeigt die Spannung Ub über der Frequenz. Die Spannung ist ein relatives Maß für den Betrag der Impedanz des Bauelements, bzw. der Induktivität. Die rechte Kurve zeigt den Phasenversatz zwischen Spannung U<sub>b</sub> und Spannung U<sub>a</sub> und damit das "Verhalten" des zu prüfenden Bauelements. Bis zur Frequenz von 26 MHz verhält sich das Bauelement induktiv, der Phasenverlauf ist positiv und erstreckt sich von ca. 85° bis 0°, d.h. der induktive Impedanzanteil wird geringer, bzw. der resistive Impedanzanteil, bedingt durch das Ferritmaterial, wird größer. Bei 0° erreicht die Induktivität ihre Resonanzfrequenz, die 26 MHz entspricht. Hier ist das Maximum (linke Kurve). Über 26 MHz fällt die Impedanz steil ab. Das Bauelement wird kapazitiv, mit durch das Ferritmaterial bedingtem resistivem Impedanzanteil.

Die Phase, von 0° bei 26 MHz fällt bis - 60° ab und steigt dann mit zunehmender Frequenz bis - 40° bei 500 MHz an. Somit werden auch die in den Datenblättern dargestellten Impedanzkurven verständlich. Es sind die Beträge der Impedanzen. I[n Abbildung 7](#page-5-0) bedeutet das: Die schwarze Kurve ist die Impedanz, die analog zu unserer Messung dem Betrag

von Ub entspricht. Die Die rote Kurve ist die Impedanz, bei der die Phase positiv ist, d.h. hier verhält sich das Bauelement im unteren Frequenzbereich vorwiegend induktiv, bis zunehmend der resistive Impedanzanteil zunimmt. Im Bereich der höchsten Impedanz, d.h. dem Resonanzbereich, hat die graue Kurve, die dem resistiven ("ohmschen") Anteil der Impedanz entspricht, sein Maximum. Der resistive Anteil ist nur bei Induktivitäten mit Ferritkern zu finden und repräsentiert die Verluste des Ferritmaterials über der Frequenz.

### **04. BEVORZUGTE ANWENDUNGEN DER INDUKTIVITÄTEN**

Aus den oben beschriebenen Eigenschaften der Induktivtäten wird klar, dass jede Bauteil-Type für sich bevorzugte Anwendungsbereiche hat. Am deutlichsten lässt sich das mit konkreten Anwendungsbeispielen zeigen und so wird im Folgenden eine komplette Schaltung zum Erzeugen von Referenzsignalen vorgestellt[. Abbildung 10](#page-6-0) zeigt das Blockschaltbild des Signalgenerators. Dargestellt sind auch die induktiven Filterkomponenten, auf die sich im Folgenden die Messungen der Störpegel beziehen.

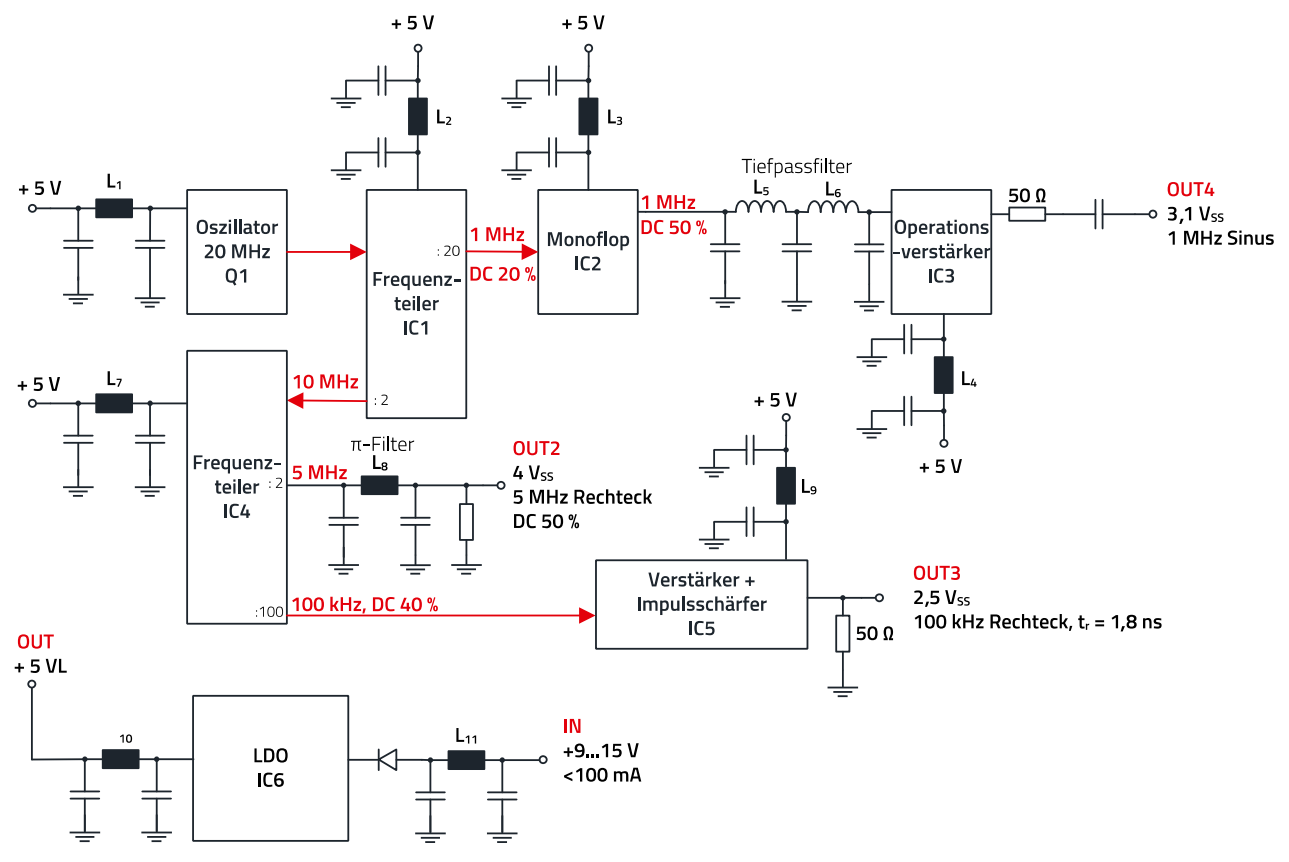

<span id="page-6-0"></span>Abbildung 10: Blockschaltbild des Signalgenerators.

ANP129 | Induktive SMT Bauteile im Vergleich – der Draht macht den Unterschied

#### <span id="page-7-2"></span>**4.1 Signalteil**

Ein 20 MHz Quarzoszillator erzeugt ein Rechtecksignal, dass über Frequenzteiler in drei Rechtecksignale unterschiedlicher Frequenz geteilt wird:

- 100 kHz, Tastverhältnis (DC): 40%
- 1 MHz, Tastverhältnis (DC): 20%
- 5 MHz, Tastverhältnis (DC): 50%

Das 1 MHz-Signal (DC: 20%) wird über ein Monoflop mit seiner positiven Flanke auf ein Tastverhältnis von 50% gebracht. Nach dem Monoflop folgt ein Tiefpass fünfter Ordnung, der mit seiner Grenzfrequenz bei 1,1 MHz die Harmonischen des Rechtecksignals wirkungsvoll dämpft. Ein rauscharmer Operationsverstärker puffert das Signal, das dann am Ausgang 4 mit 3,1 Vss an 50 Ω zur Verfügung steht.

#### **Harmonische, Störspektrum**

Das Spektrum des 1 MHz Sinus Ausgangssignals ist in [Abbildung 11](#page-7-0) gezeigt.

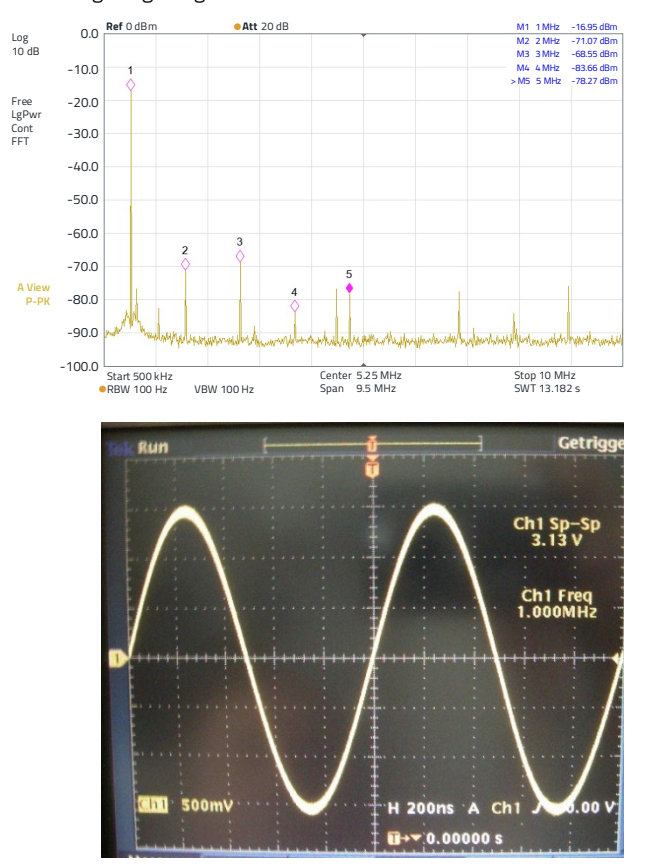

<span id="page-7-0"></span>Abbildung 11: 1 MHz Sinussignal am Ausgang 4. Oben: im Frequenzbereich, Unten: im Zeitbereich.

Die zweite Harmonische des Signals ist 54 dB, die dritte 52 dB und die vierte 67 dB unter dem Signalpegel; den Filter fünfter Ordnung und einen klirrarmen Operationsverstärker

am Ausgang. Der Filter (L<sub>5</sub>, L<sub>6</sub> mit C<sub>6</sub>, C<sub>7</sub> und C<sub>8</sub> im Schaltplan in [Abbildung 13\)](#page-8-0) ist mit drahtbewickelten Ferrit-Induktivitäten WE - RF[I 744760410A](https://www.we-online.com/de/components/products/WE-RFI_FERRITE_BEAD?sq=744760410A#744760410A) und MLCC - Kondensatoren aufgebaut. Die Induktivität mit 10 µH hat ihre Resonanzfrequenz bei 40 MHz, es wird bei dieser Applikation also vorwiegend der induktive Bereich der Impedanz des Bauelementes verwendet. Der resistive Anteil der Impedanz verringert zwar die Güte des Filters, dämpft aber auch mögliche Resonanzen wirkungsvoll, sodass insgesamt eine hohe Einfügedämpfung erreicht wird.

#### **Signalanpassung, Signalfilterung**

Das 5 MHz-Rechtecksignal wird über den Ausgangsfilter mit  $L_8$  und  $C_{13}$ ,  $C_{14}$  von hochfrequenten Oberwellen "befreit". In [Abbildung 12](#page-7-1) sind die Signalverhältnisse im Zeit- und im Frequenzbereich dargestellt.

Der π-Filter ist mit einem WE - CBF [742792653](https://www.we-online.com/de/components/products/WE-CBF?sq=742792653#742792653) SMT - Ferrit aufgebaut. Die Anstiegs- und Abfallzeiten verlangsamen sich durch den Filter von ca. 7 ns auf 13 ns. Im Frequenzbereich (unteres Bild i[n Abbildung 12\)](#page-7-1) ist deutlich zu erkennen, dass der Filter ab ca. 20 MHz eine Dämpfung von 10 dB aufweist.

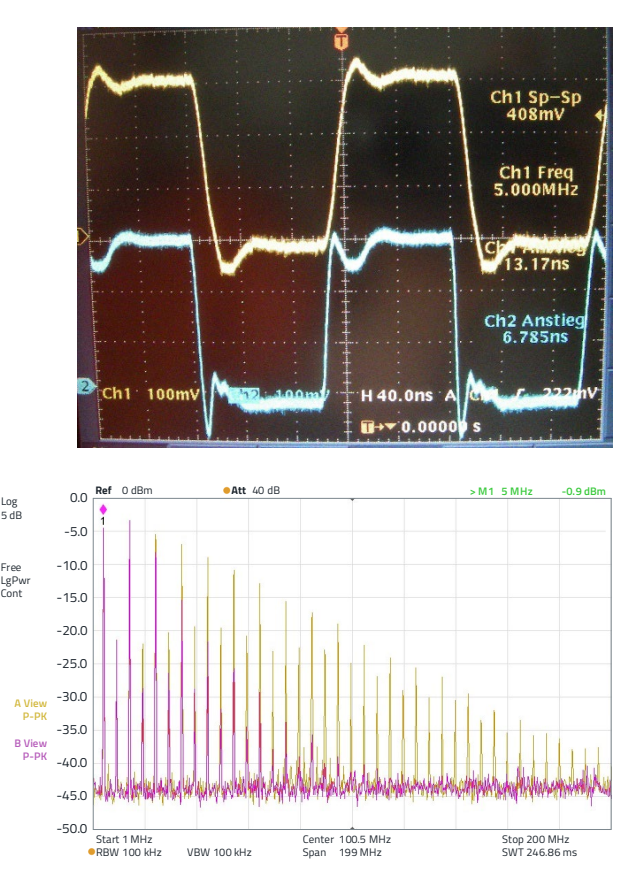

<span id="page-7-1"></span>Abbildung 12: 5 MHz Rechtecksignal am Ausgang 2. Oben im Zeitbereich: 10 : 1 Teiler, blau: Vor Filter, gelb: Nach Filter. Unten: Messung im Frequenzbereich mit HF-Tastkop.

ANP129 | Induktive SMT Bauteile im Vergleich – der Draht macht den Unterschied

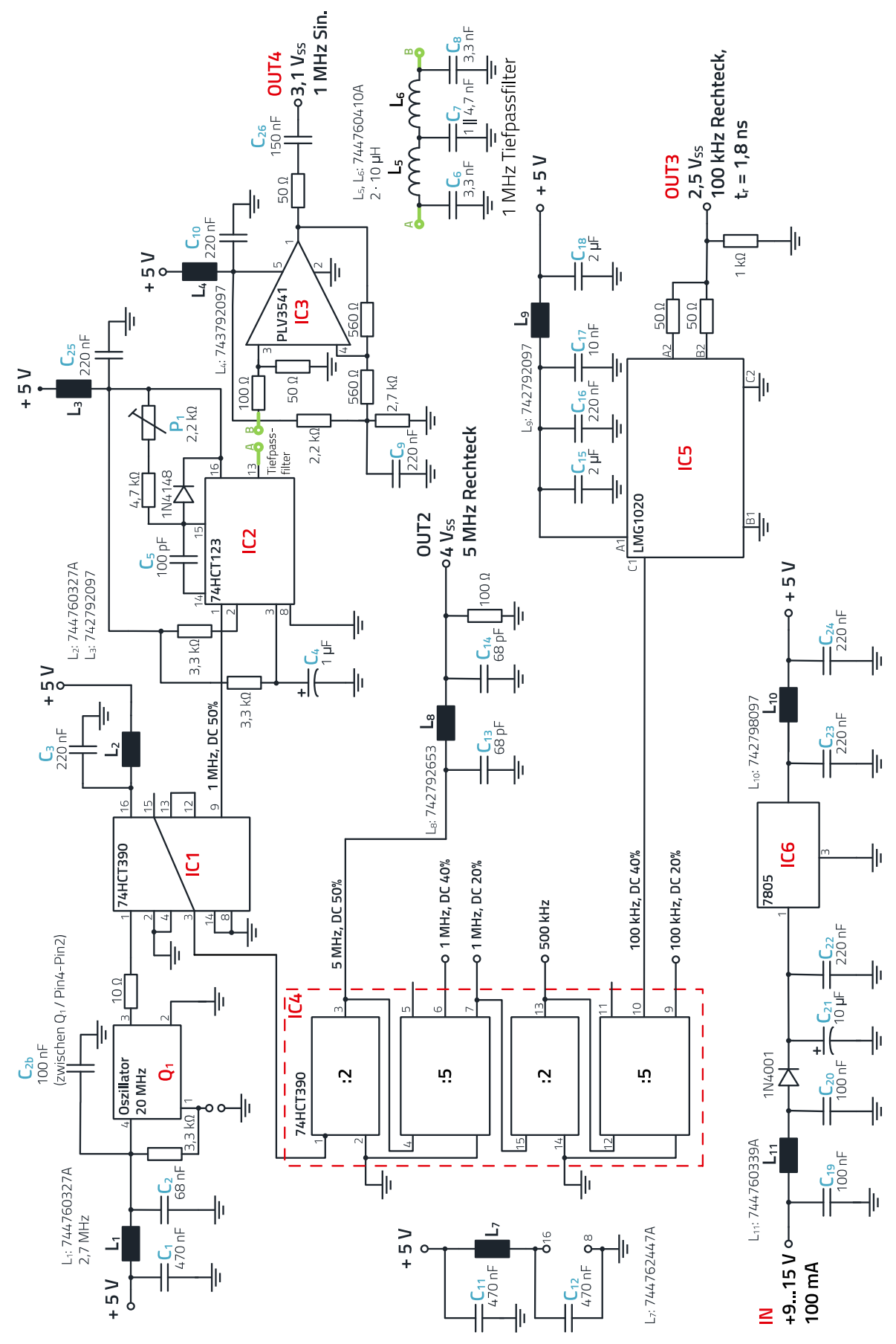

<span id="page-8-0"></span>Abbildung 13: Schaltplan des Signalgenerators.

### ANP129 | Induktive SMT Bauteile im Vergleich – der Draht macht den Unterschied

Natürlich kann die Eckfrequenz durch kleinere Kapazitätswerte von C13 und C14 zu einer höheren Eckfrequenz verschoben werden, dadurch werden die Anstiegs- und Abfallzeiten kürzer. Die resistive Komponente des SMT-Ferrits bewirkt bei diesem Filter die Dämpfung der Harmonischen. Im Bereich über 80 MHz steigt die resistive Komponente der Impedanz des Ferrites stark an (Datenblatt), sodass keine Überschwinger und Resonanzen durch das "pulsierende" Rechtecksignal entstehen können.

Das 100 kHz Rechtecksignal am Ausgang 3 [\(Abbildung 10\)](#page-6-0) hat einen Pegel von 2,5 Vss, einen DC von 40%, eine Ausgangsimpedanz von 50 Ω und eine Signalanstiegszeit tr von  $<$  2 ns.

Die Signalabfallzeit tr beträgt < 4 ns. [Abbildung 14](#page-9-0) zeigt das Signal.

Über den 100 : 1-Teiler [\(Abbildung 10\)](#page-6-0) wird das Signal von 10 MHz auf 100 kHz geteilt und gelangt dann zu dem Ausgangstreiber. Der Baustein LMG1020 (Texas Instruments) ist ein "Low-Side Ultra-Fast Gate Driver" und mit entsprechend angepasstem Layout lassen sich die Anstiegsund Abfallzeiten weiter auf unter 1 ns verkürzen.

Der gesamte Schaltplan ist in [Abbildung 13](#page-8-0) dargestellt. In Analogie zum Blockschaltbild i[n Abbildung 10](#page-6-0) sind die Signalquelle und die drei Signalpfade zu erkennen.

- 20 MHz Quarz-Oszillator Q1, WE-SPXO [830201878701](https://www.we-online.com/de/components/products/WE-SPXO?sq=830201878701#830201878701)
- Frequenzteiler IC1, 20 : 1 (1 MHz)  $\rightarrow$  Monoflop IC2  $\rightarrow$ Filter 5ter Ordnung → Ausgangspuffer IC 3 → Ausgang 1 MHz Sinus-Signal.
- Frequenzteiler IC1, 2 : 1 (10 MHz)  $\rightarrow$  Frequenzteiler IC4a,  $2: 1$  (5 MHz)  $\rightarrow$  Filter 3ter Ordnung  $\rightarrow$  Ausgang 5 MHz Rechtecksignal.
- Frequenzteiler IC4b, 10 : 1 (1 MHz von IC4a auf 100 kHz) → Gatetreiber IC5 → Ausgang 100 kHz Rechtecksignal mit kurzer Anstiegsflanke.

Zur Stromversorgung dient hier ein linearer Regler (IC6) mit steilen Ein- und Ausgangsfiltern, die im nächsten Abschnit[t 4.4](#page-10-0) erklärt werden. Die Stromaufnahme der gesamten Schaltung beträgt weniger als 100 mA an 9 V.

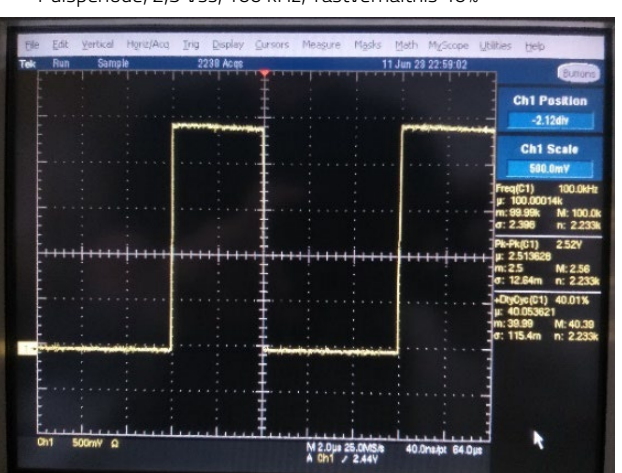

Pulsperiode, 2,5 Vss, 100 kHz, Tastverhältnis 40%

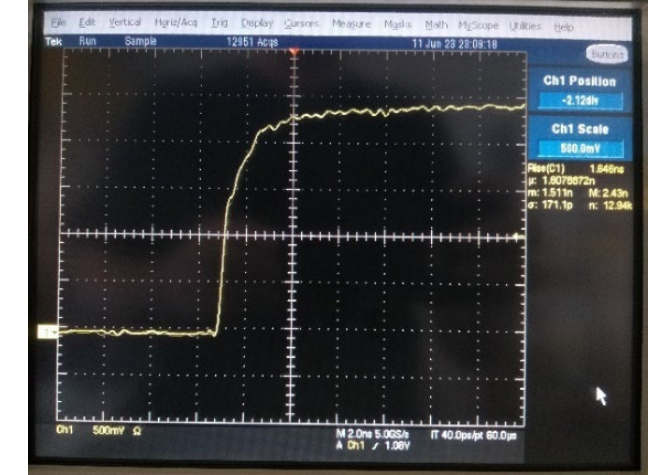

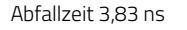

Anstiegszeit 1,65 ns

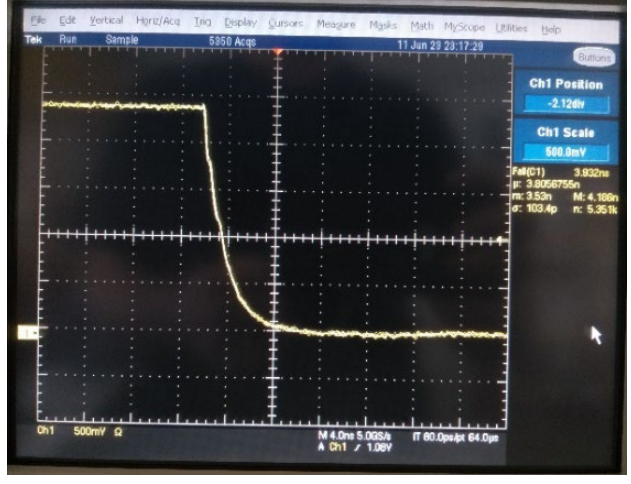

Alle Messungen am 50 Ω Eingang

<span id="page-9-0"></span>Abbildung 14: 100 kHz Signal am Ausgang 3, gemessen über 50 Ω Eingang am Oszilloskop.

ANP129 | Induktive SMT Bauteile im Vergleich – der Draht macht den Unterschied

#### <span id="page-10-0"></span>**4.2 Abblockung der Stromversorgung an den ICs**

Im Folgenden werden die Maßnahmen zur Stromversorgung der ICs mit den entsprechenden Filtern zur Reduzierung der lokalen Emission aufgezeigt. Generell kann, wie schon aus [Abbildung 10](#page-6-0) ersichtlich, immer von einem π-Filter ausgegangen werden. Der Grund ist, dass

- jedes IC für sich einen Abblockkondensator, unmittelbar am IC benötigt, um die Differential-Mode Schleife der Störungen direkt am IC klein zu halten und um einen Stützkondensator für die transienten Ladeströme beim Schaltvorgang des ICs zur Verfügung zu stellen.
- primärseitig der Induktivität, also am Eingang des Filters zur Seite der Stromversorgung, auch Stützkondensatoren vorgesehen sind.

I[n Abbildung 15](#page-10-1) ist diese Filtertopologie verdeutlicht.

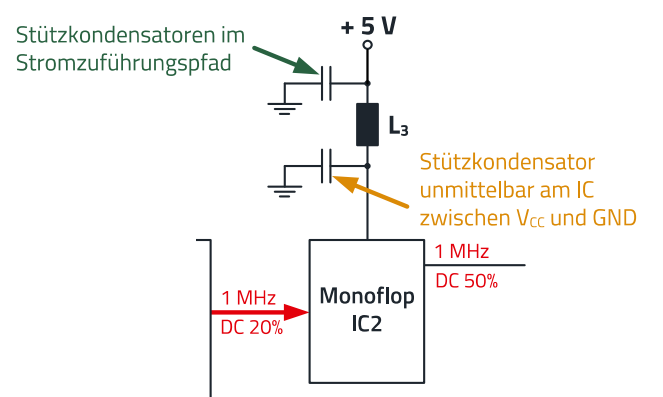

<span id="page-10-1"></span>Abbildung 15: π-Filter Topologie für die Dämpfung der Störemission von ICs.

Zum Aufzeigen der Filter-Effizienz und der entsprechend gewählten induktiven Bauelemente wurde jeweils vor- und nach dem Filter ein relevantes, d.h. über die jeweils interessante Bandbreite gewähltes, Frequenzspektrum mit einem Spektrumanalysator erfasst. Die Zuordnung der Diagramme geschieht analog der i[n Abbildung 18.](#page-12-0)

Die Messergebnisse im Einzelnen:

#### PNG1:

Die Stromversorgung zum Quarzoszillator ist über eine Induktivität WE - RF[I 744760327A](https://www.we-online.com/de/components/products/WE-RFI?sq=744760327A#744760327A) entkoppelt[, Abbildung 16](#page-10-2) zeigt das Emissionsspektrum vor- und nach der Drossel.

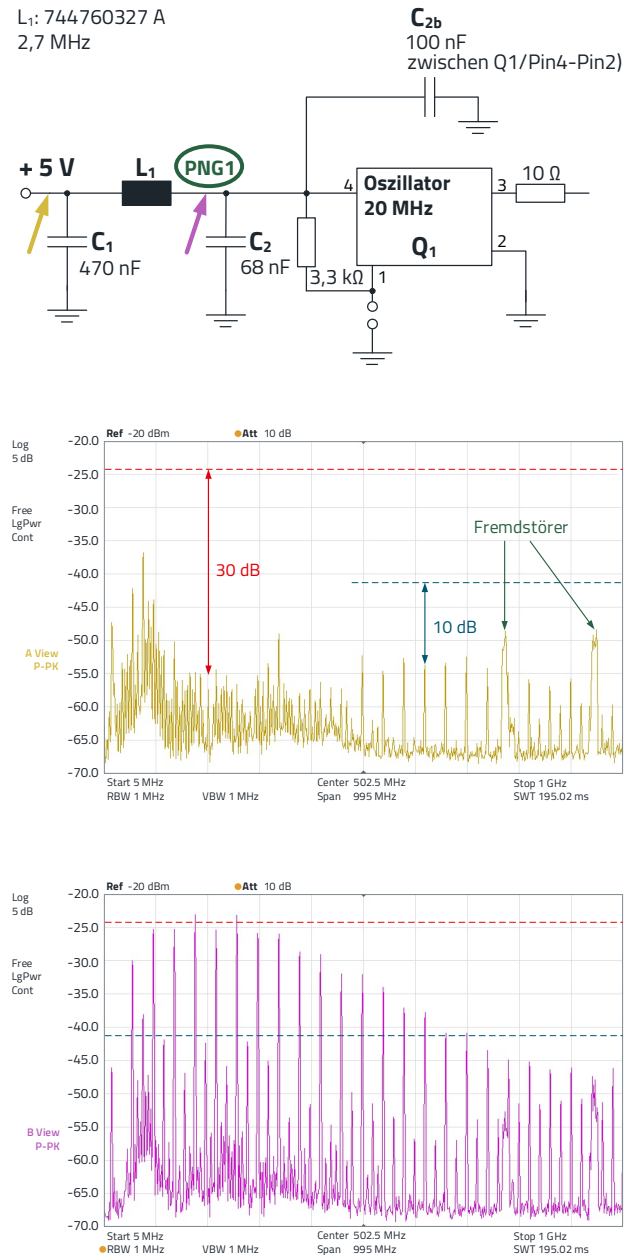

<span id="page-10-2"></span>Abbildung 16: PNG1: 20 MHz Oszillator –  $V_{cc}$  – Entkopplung. Gelb: nach der Drossel. Lila: vor der Drossel.

Die Drossel hat eine Induktivität von 2,7 µH, aber aufgrund des Ferritkernes im Frequenzbereich über ca. 100 MHz eine hohe Impedanz von über 1,5 kΩ. Die Reduktion des Emissionsspektrums beträgt im Bereich von 100 bis 400 MHz bis zu 30 dB, über 400 MHz sinkt die Dämpfung auf 25 dB und fällt bis 1 GHz auf ca. 10 dB ab.

ANP129 | Induktive SMT Bauteile im Vergleich – der Draht macht den Unterschied

#### <span id="page-11-1"></span>PNG2:

Der Frequenzteiler IC1 teilt das 20 MHz-Signal durch 20 und verringert es somit auf 1 MHz. Der 74HCT390 ist ein dualer 4-Bit-Dekaden-Rippel-Zähler, der in vier separate Funktionsblöcke unterteilt ist. Die Zähler haben zwei Funktionsblöcke, die durch 2 teilen und weitere zwei, die durch 5 teilen. Da zwei separate Zähler in einem IC-Gehäuse verbaut sind, sind so Frequenzteilungsanwendungen mit Teilung durch 2, 4, 5, 10, 20, 25, 50 oder 100 möglich. Durch die serielle, asynchrone Funktionsweise entstehen unterschiedliche Tastverhältnisse (DC, Duty Cycle) und damit auch über einen weiten Frequenzbereich verteilte schmalbandige Störspektren. Den Schaltplanauszug mit den zugehörigen Störspektren zeig[t Abbildung 17.](#page-11-0)

Auch hier wird die Induktivität WE - RF[I 744760327A](https://www.we-online.com/de/components/products/WE-RFI?sq=744760327A#744760327A) eingesetzt. Die Reduktion des Störspektrums beträgt ca. 22 dB im Frequenzbereich von 100 MHz und sinkt bis ca. 10 dB bei 1 GHz.

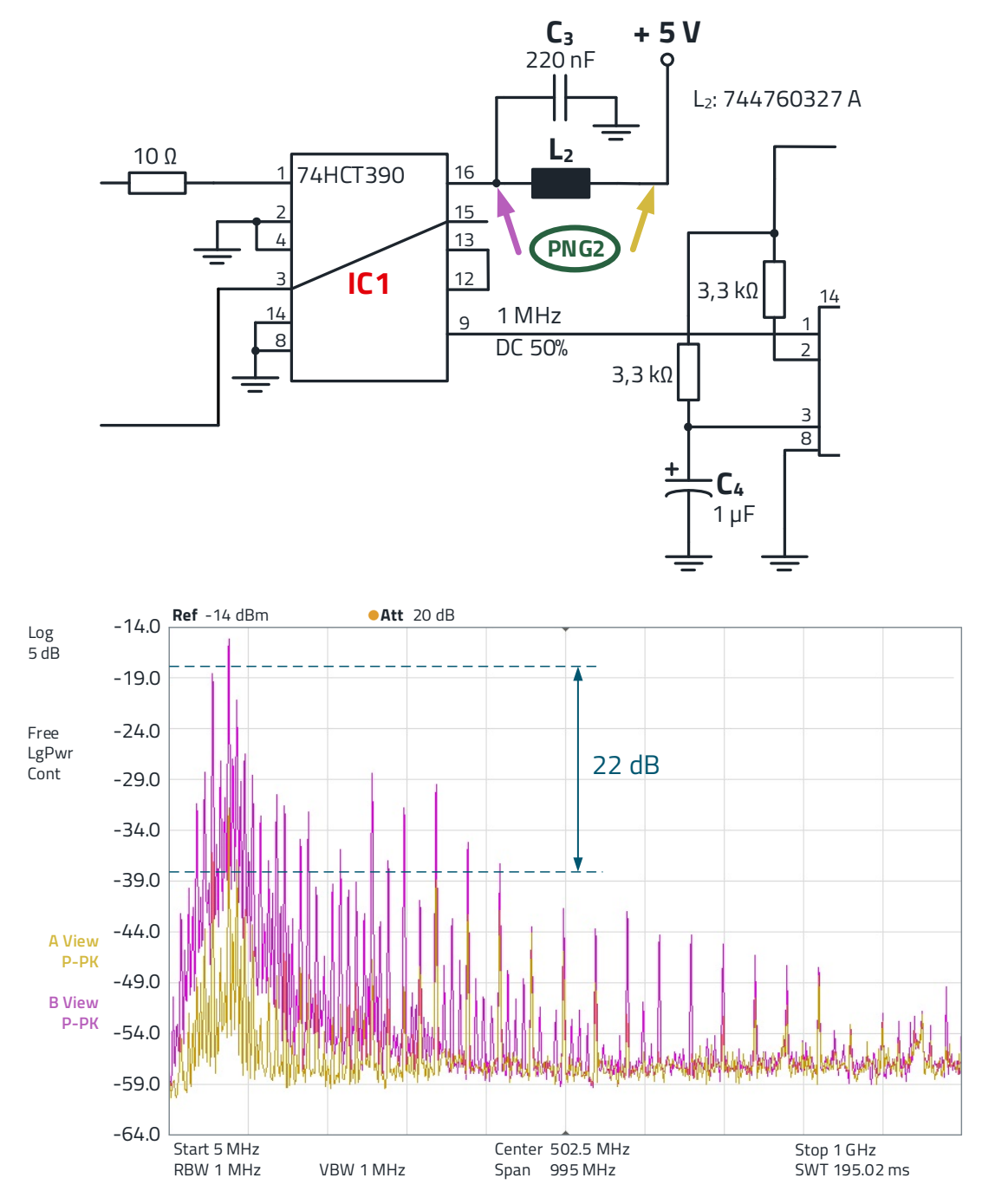

<span id="page-11-0"></span>Abbildung 17: PNG2: Vcc – Entkopplung am Frequenzteiler IC1 mit zugehörigen Störspektren. Lila: vor der Drossel, Gelb: nach der Drossel.

**ANP129a** | 2024/06/03 **12** | 20 **WÜRTH ELEKTRONIK eiSos** www.we-online.com

ANP129 | Induktive SMT Bauteile im Vergleich – der Draht macht den Unterschied

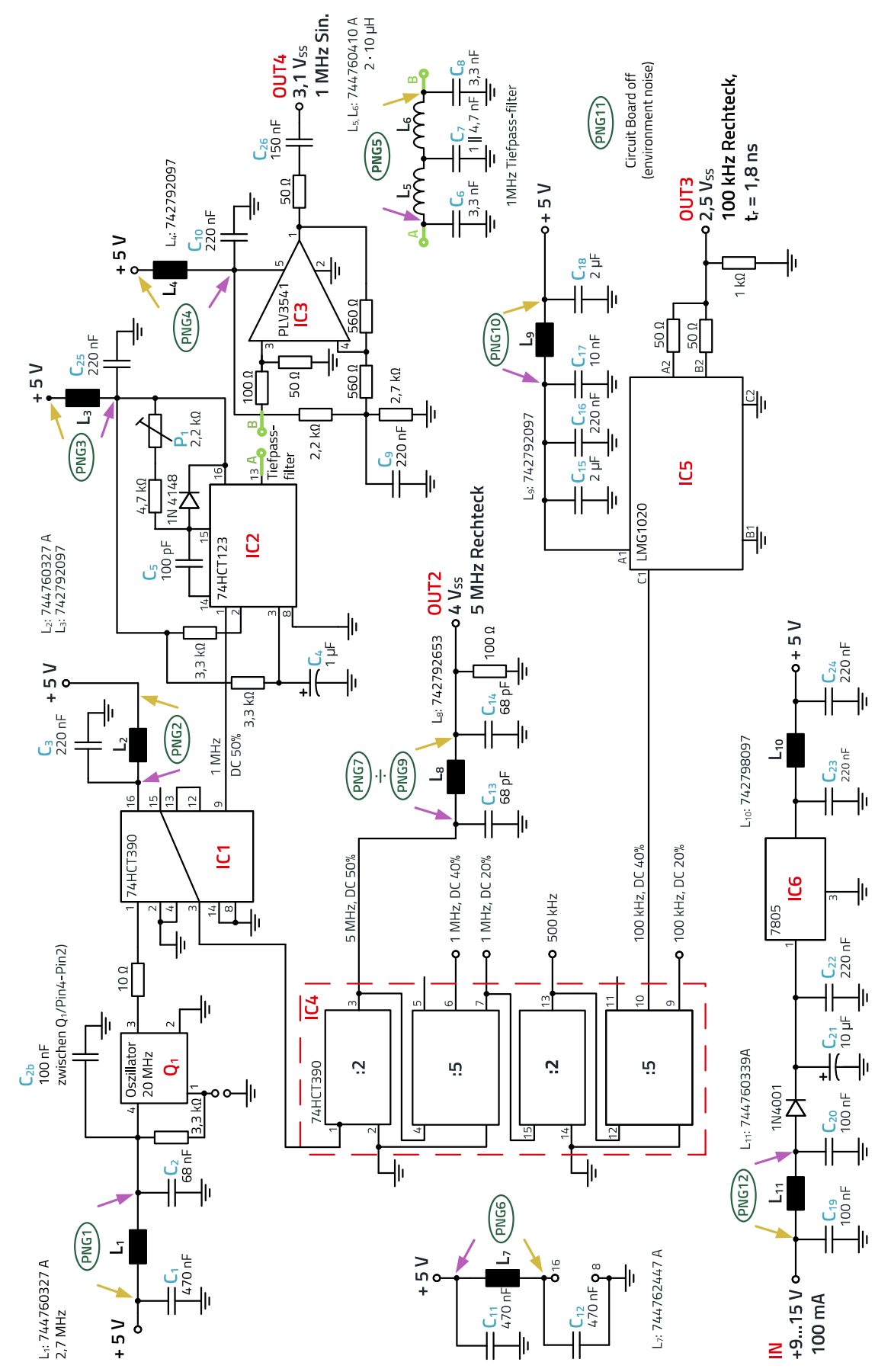

<span id="page-12-0"></span>Abbildung 18: Schaltplan mit Messpunkten "PNGxx", die zu den entsprechenden Messungen der Emission mit Spektrumanalysator gehören.

ANP129 | Induktive SMT Bauteile im Vergleich – der Draht macht den Unterschied

#### <span id="page-13-2"></span>PNG3:

Das 1 MHz-Signal vom IC1 hat lediglich ein Tastverhältnis von 1 : 5, d.h. einen Duty-Cycle (DC) von 20%. Es ist schwierig, aus diesem Signal ein "sauberes" Sinussignal zu generieren. Deshalb verlängert das Monoflop IC2 das kurze positive Signal des 1 MHz-Rechtecks von 200 ns auf 500 ns [\(Abbildung 19\)](#page-13-0).

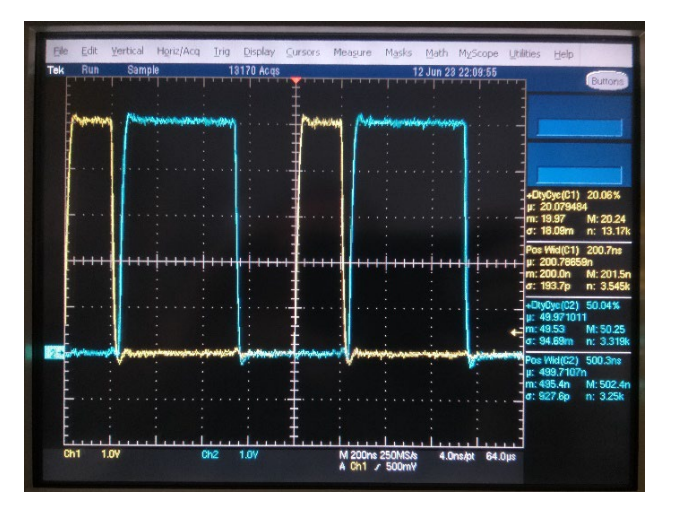

<span id="page-13-0"></span>Abbildung 19: Verlängerung des 200 ns – Impulses mit Monoflop auf 500 ns.

Durch die Impulsverlängerung auf 500 ns hat das Ausgangssignal nun ein Tastverhältnis von 1 : 2, d.h. die Periodendauer ist genau 1 µs, entsprechend dem 1 MHz Signal. Mit dem Trimmer P1 kann die Einschaltzeit auf genau 500 ns abgeglichen werden.

Zur EMV: Durch die Symmetrierung zu einem Rechtecksignal entfallen theoretisch die geradzahligen Harmonischen im Frequenzspektrum, und nur die ungeradzahligen Harmonischen verbleiben. In der Praxis werden die geradzahligen ca. 20 – 30 dB unter dem Pegel der ungeradzahligen Harmonischen liegen, was zur "Formung" eines sauberen Sinussignals deutlich beiträgt. Die Schaltung erzeugt wegen der verschiedenen Tastverhältnisse und der Schaltlast auf den Filter (Tiefpass mit Kondensatorlast C<sub>6</sub>) ein hohes Störpotenzial im Frequenzbereich zwischen ca. 10 MHz und 250 MHz. Zum Dämpfen dieses Spektrums am IC2 wurde als Induktivität L<sub>3</sub> der SMT - Ferrit WE - CB[F 742792097](https://www.we-online.com/de/components/products/WE-CBF?sq=742792097#742792097) gewählt. Dieser Breitbandferrit hat im relevanten Frequenzbereich eine Impedanz von über 500 Ω. Der resistive Anteil der Impedanz ist sehr hoch – siehe Datenblatt – deshalb ist hier, mit den entsprechenden Filterkondensatoren mit einer hohen Störsignaldämpfung zu rechnen. Den Schaltplanauszug mit den Signalspektren zeig[t Abbildung 20.](#page-13-1) 

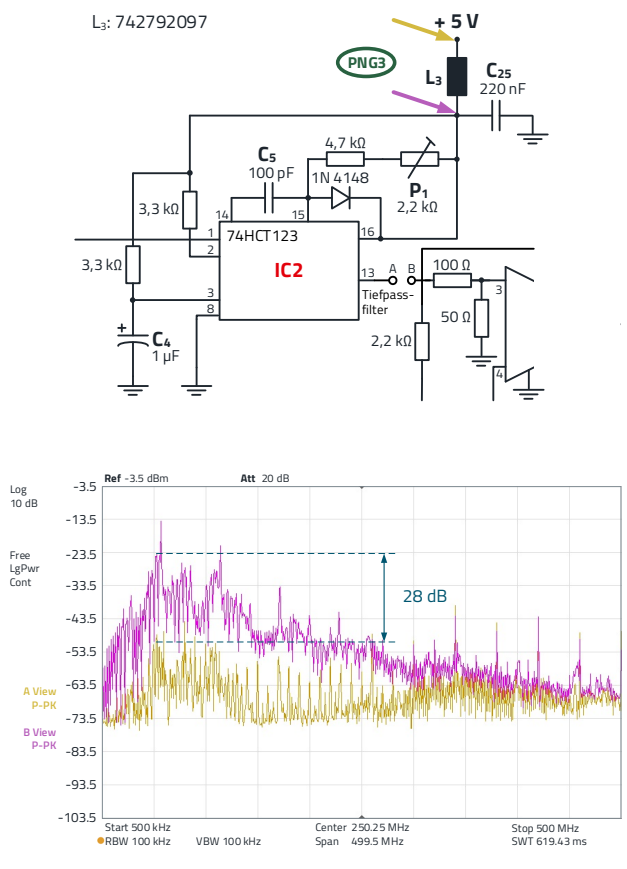

<span id="page-13-1"></span>Abbildung 20: PNG3: V<sub>cc</sub> – Entkopplung am Monoflop IC2 mit zugehörigen Störspektren. Lila: vor dem Ferrit, Gelb: nach dem Ferrit.

#### PNG4:

IC3 (Ausgangspuffer) ist der dem Tiefpass nachgeschaltete Impedanzwandler. Der Wandler verstärkt und puffert im Wesentlichen das vom Filter 5ter Ordnung geglättete 1 MHz Rechtecksignal, das 1 MHz Sinussignal.

Der gewählte Operationsverstärker TLV3541 hat eine Unity-Gain Bandbreite von 200 MHz, der Verstärkungsfaktor von 2 in der Schaltung reduziert die Bandbreite auf 100 MHz. "Restbestände" der Harmonischen, die vom Filter nicht genügend gedämpft werden konnten, werden mitverstärkt, was sich im Spektrum leicht bemerkbar macht [\(Abbildung 11\)](#page-7-0). Ein wichtiger Punkt bei analogen Signalbausteinen ist jedoch die Dämpfung von Störungen, die von der Versorgungsspannung kommen, da die Entkopplung des ICs zum Ausgangssignal in der Regel nicht hoch ist. In [Abbildung 21](#page-14-0) ist die Problematik ersichtlich.

ANP129 | Induktive SMT Bauteile im Vergleich – der Draht macht den Unterschied

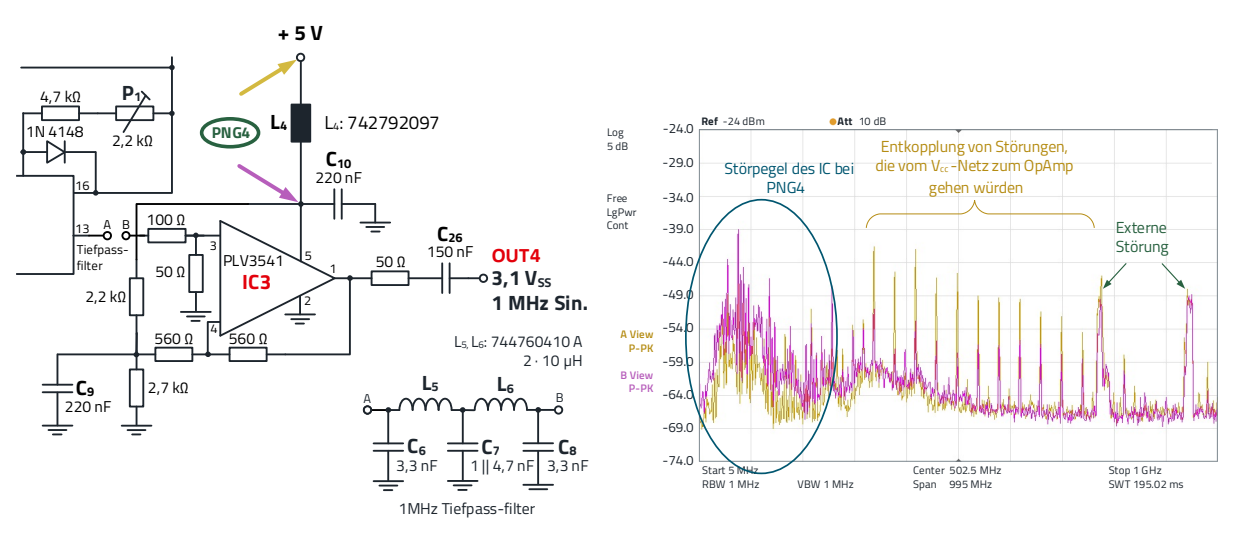

<span id="page-14-0"></span>Abbildung 21: PNG4: V<sub>cc</sub> – Entkopplung am OpAmp IC3 mit zugehörigen Störspektren.

Im Frequenzbereich bis 150 MHz dominiert das Störspektrum direkt am Versorgungspin des OpAmps. Darüber ist das Störspektrum "vor" L4, also an der Versorgungsspannung, höher. Die Störungen werden durch den Filter zum IC3 reduziert.

Auch ist der Vergleich zwischen Eingangssignal, dem Signal am V<sub>cc</sub>-Pin des IC3, zum Ausgangssignal interessant.

[Abbildung 22](#page-14-1) zeigt, dass das Emissionsspektrum am Ausgang des OpAmps um ca. 3 – 5 dB geringer ist. D.h. die Dämpfung des OpAmps ist gering und hängt im Wesentlichen von der parasitären Kapazität der Last am Ausgang a[b.](#page-11-1) 

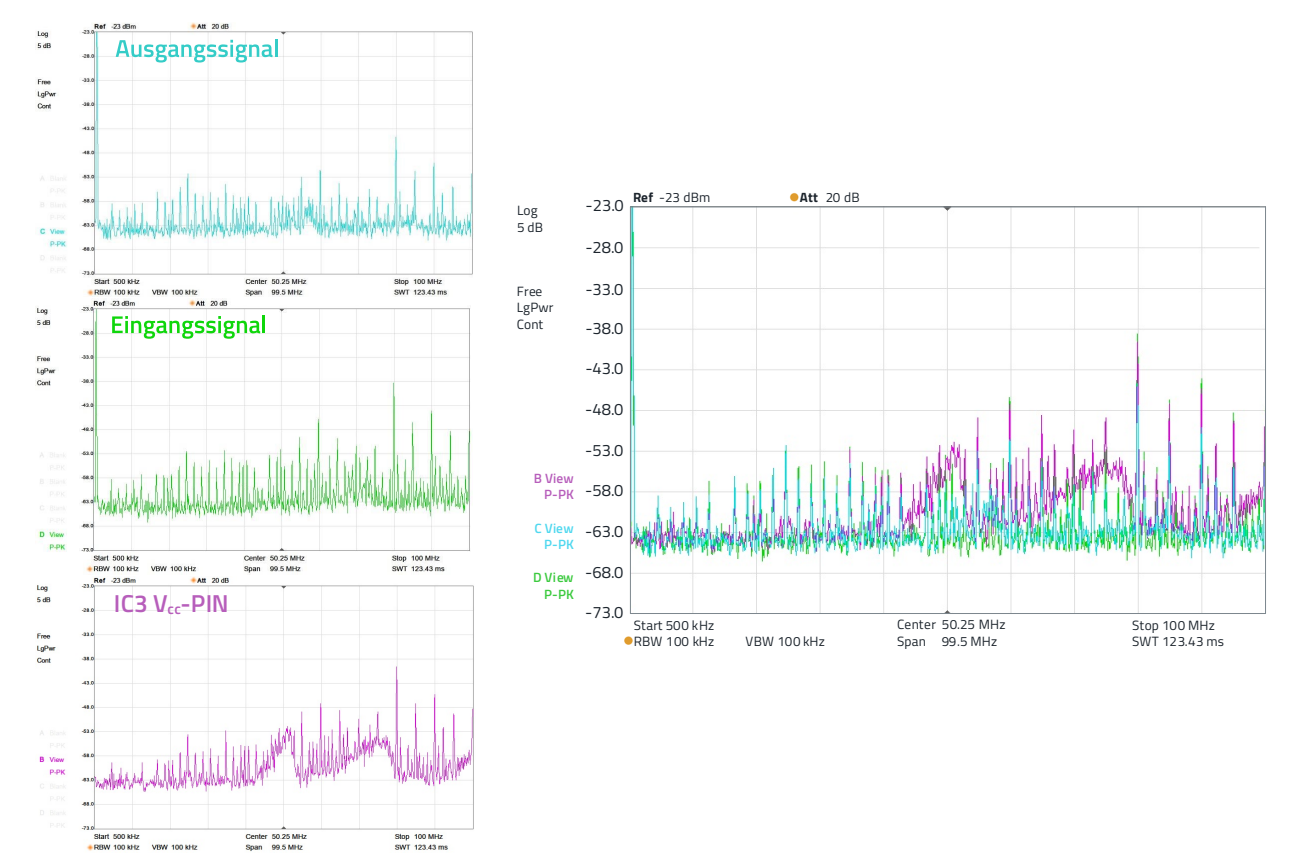

<span id="page-14-1"></span>Abbildung 22: Emissionsspektren von Ausgangssignal, Eingangssignal und IC3-Vcc-PIN.

ANP129 | Induktive SMT Bauteile im Vergleich – der Draht macht den Unterschied

#### PNG6:

Der Frequenzteiler IC4 teilt das 10 MHz-Signal auf 5 MHz und 100 kHz herunter. Die Funktionsweise des Bausteins 74HCT390 ist im Abschnitt [PNG2:](#page-11-1) beschrieben. Auch hier, an PNG6, zeigt sich ein sehr breites und dichtes Störspektrum [\(Abbildung 23\)](#page-15-0) im Frequenzbereich bis 500 MHz.

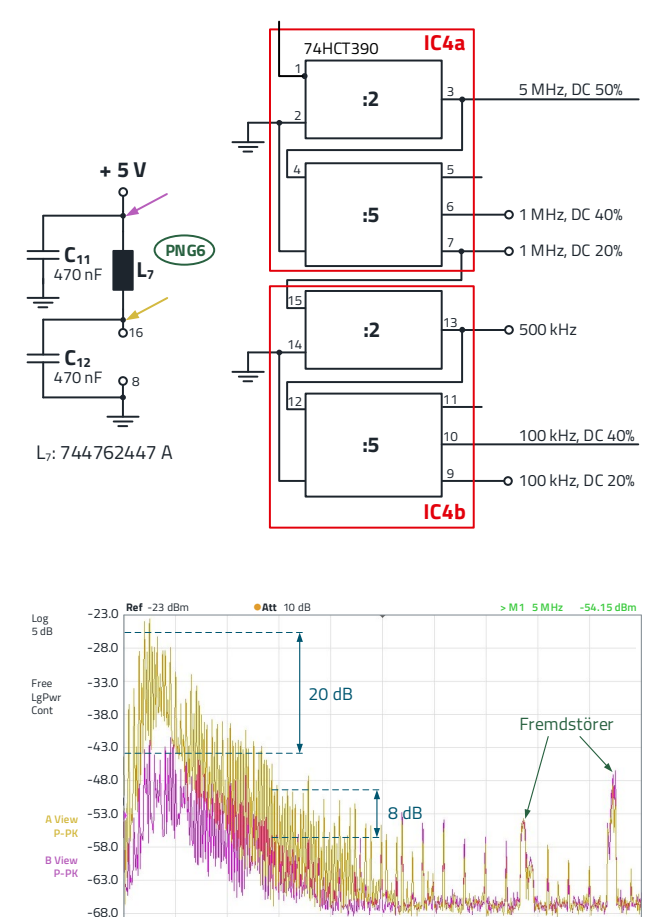

<span id="page-15-0"></span>Abbildung 23: PNG6: V<sub>cc</sub> – Entkopplung am Frequenzteiler IC4<sub>a</sub>/IC4<sub>b</sub> mit zugehörigen Störspektren.

Center 502.5 MHz Span 995 MHz

Als Induktivität wurde die WE - RF[I 744762447A](https://www.we-online.com/de/components/products/WE-RFI_FERRITE_BEAD?sq=744762447A#744762447A) gewählt. Das Bauelement hat eine Induktivität von 47 µH und eine Impedanz von > 600 Ω im Frequenzbereich zwischen 2 und 500 MHz.

Wegen der hohen Induktivität ist der Anteil des Blindwiderstands der Impedanz hoch, der resistive Anteil und die hohen Kapazitätswerte verhindern jedoch wirksam Resonanzeffekte.

#### PNG10:

Der Ausgangstreiber für das 100 kHz Signal ist im Abschnit[t 4.1](#page-7-2) beschrieben. Der Treiber ist auf einer separaten Leiterplatte mit Abblockung direkt am Chip (1,2 mm × 0,8 mm) aufgebaut. Zum Entkoppeln in Richtung Stromversorgung wurde der SMT-Ferrit WE - CBF [742792097](https://www.we-online.com/de/components/products/WE-CBF?sq=742792097#742792097) verwendet (siehe ["PNG3"](#page-13-2)). Zur Abblockung direkt am Chip sind MLCC-Kondensatoren in X7R- und NP0- Keramik eingesetzt[. Abbildung 24](#page-15-1) zeigt den Schaltplanauszug und die zugehörigen Störspektren.

Die Entkopplung des Störspektrums ist bis ca. 100 MHz sehr wirkungsvoll, darüber überwiegen durch die steilflankigen Schaltvorgänge des Bausteins die kapazitiven und induktiven Kopplungen in der unmittelbaren Bauteileumgebung. In [Abbildung 24 r](#page-15-1)echts ist zum Vergleich das Spektrum des Ausgangssignals dargestellt, das bis in den Frequenzbereich um 500 MHz um ca. 35 - 40 dB höher ist.

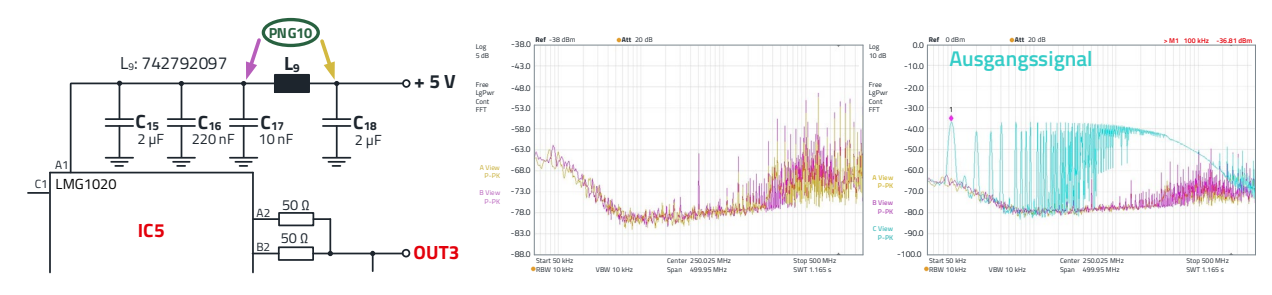

Stop 1 GHz SWT 195.02 ms

<span id="page-15-1"></span>Abbildung 24: PNG10: V<sub>cc</sub> – Entkopplung am Signaltreiber IC5 mit zugehörigen Störspektren. Das hellblaue Spektrum rechts im Bild zeigt das Ausgangssignal an 50 Ω (log. Darstellung).

**ANP129a** | 2024/06/03 **16** | 20 **WÜRTH ELEKTRONIK eiSos** www.we-online.com

 $-73.0$ 

RBW 1 MHz VBW 1 MHz

ANP129 | Induktive SMT Bauteile im Vergleich – der Draht macht den Unterschied

#### PNG12:

Am Stromversorgungseingang ist mit dem π-Filter um L<sub>11</sub> eine Entkopplung, bzw. Dämpfung des Störspektrums der gesamten Elektronik zum Stromversorgungsanschluss realisiert[. Abbildung 25](#page-16-0) zeigt den Schaltplanauszug mit den entsprechenden Störspektren.

In dem Diagramm ist zu sehen, dass die Dämpfung über den gesamten Frequenzbereich von ca. 50 MHz bis 1 GHz 2 – 5 dB beträgt. Die Dämpfung eines Filters zu einem Kabel ist im Allgemeinen deutlich geringer als in der Schaltung, da durch die hohe Fußpunktimpedanz des Kabels die Einfügedämpfung des Filters gering ist. Wird eine höhere Einfügedämpfung benötigt, muss ein mehrstufiger Filter vorgesehen werden.

### **05. ZUSAMMENFASSUNG**

[Abbildung 26](#page-17-0) zeigt den Hardwareaufbau. Die Schaltung wurde nicht auf eine "professionelle" 4-Lagen-Leiterplatte, sondern bewusst auf eine Lochrasterplatine aufgebaut, um Freiheitsgrade im Aufbau zu haben und die Funktionalität der Induktivitäten deutlich darzustellen. Natürlich lassen sich durch SMT-Bauelemente und durch den Lagenaufbau die Störungen weiter reduzieren, aber das war ja hier nicht das Ziel. Die Ergebnisse zeigen, worin sich die Bauelemente "Keramik Induktivität", "SMT-Ferrit" und "drahtbewickelte Ferrit-Induktivität" unterscheiden und wie sie bestmöglich eingesetzt werden können, um ihre Stärken auszunutzen.

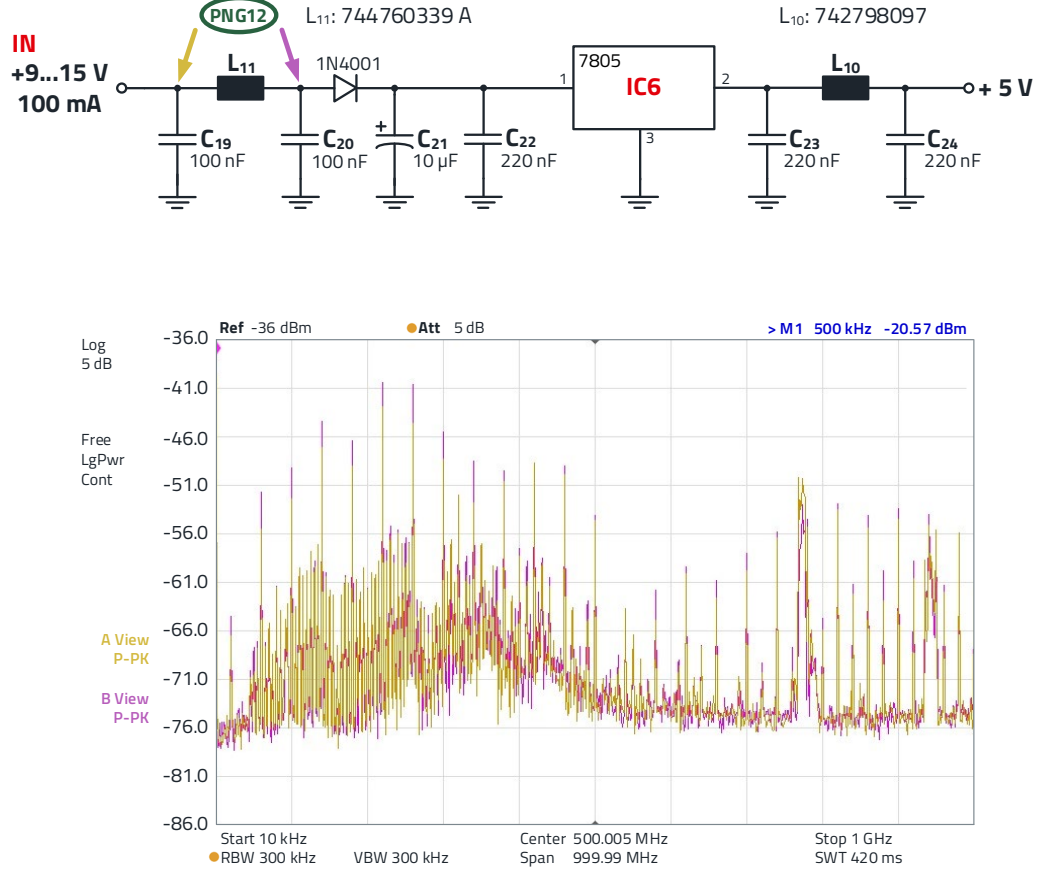

.

<span id="page-16-0"></span>Abbildung 25: PNG12: V<sub>cc</sub> – Entkopplung am Stromversorgungseingang.

**ANP129a** | 2024/06/03 **17** | 20 **WÜRTH ELEKTRONIK eiSos** www.we-online.com

ANP129 | Induktive SMT Bauteile im Vergleich – der Draht macht den Unterschied

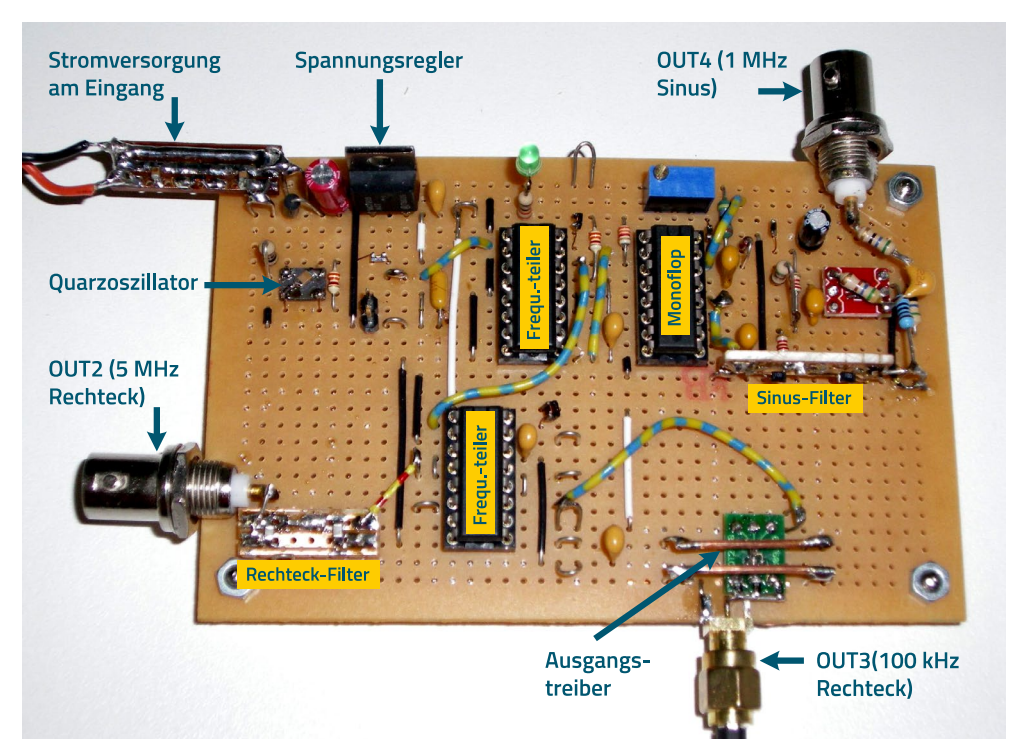

<span id="page-17-0"></span>Abbildung 26: Hardware-Laboraufbau des Signalgenerators.

### **Übersicht der Induktivitäten und deren wichtigste**

#### **Parameter**

Folgend, i[n Tabelle 1,](#page-17-1) eine tabellarische Übersicht, die die bevorzugten Applikationen der drei Induktivitäten mit den wichtigsten Parametern gegenüberstellt.

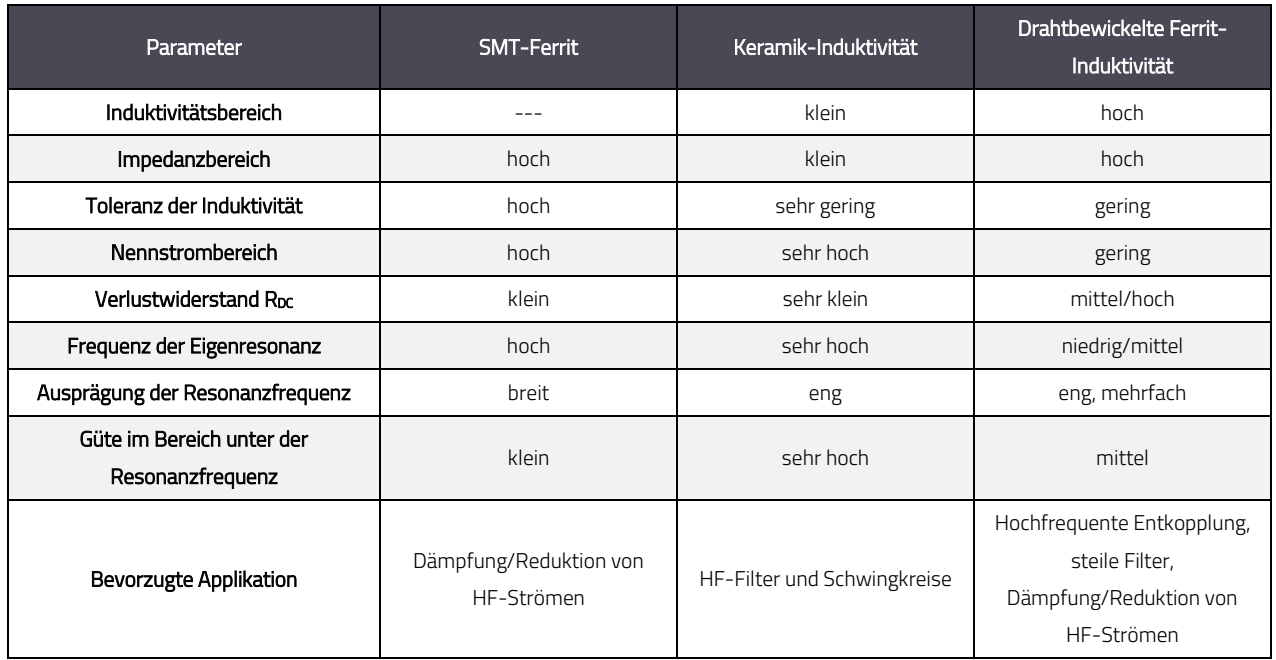

<span id="page-17-1"></span>Tabelle 1: Übersicht, Vergleich der wichtigsten Parameter von SMT-Ferrit, Keramik-Induktivität und drahtbewickelter Ferrit-Induktivität

ANP129 | Induktive SMT Bauteile im Vergleich – der Draht macht den Unterschied

### **A Anhang**

### **A.1 Quellenangaben**

- <span id="page-18-0"></span>[1] Tektronix, 75W-28152-1, 2015, Capacitance and Inductance Measurements Using an Oscilloscope and a Function Generator
- [2] Texas instruments, LMG1020, SNOSD45B FEBRUARY 2018 REVISED OCTOBER 2018
- [3] Texas instruments, TLV354x, SBOS756 OCTOBER 2016
- [4] RF Circuit Design, Joseph J. Carr, TAB Electronics 2001, ISBN 978-0071370677
- [5] High-Speed Digital Design, Howard W. Johnson, Prentice Hall PTR, Englewood Cliffs, New Jersey, 1993, ISBN 0-13-395724-1
- <sup>[6]</sup> Trilogie der Induktiven Bauelemente, Swiridoff Verlag, Würth Elektronik, 2020, Brander, Gerfer, Rall, Zenkner, ISBN 3899291514

ANP129 | Induktive SMT Bauteile im Vergleich – der Draht macht den Unterschied

### **WICHTIGER HINWEIS**

Der Anwendungshinweis basiert auf unserem aktuellen Wissensund Erfahrungsstand, dient als allgemeine Information und ist keine Zusicherung der Würth Elektronik eiSos GmbH & Co. KG zur Eignung des Produktes für Kundenanwendungen. Der Anwendungshinweis kann ohne Bekanntgabe verändert werden. Dieses Dokument und Teile hiervon dürfen nicht ohne schriftliche Genehmigung vervielfältigt oder kopiert werden. Würth Elektronik eiSos GmbH & Co. KG und seine Partner- und Tochtergesellschaften (nachfolgend gemeinsam als "WE" genannt) sind für eine anwendungsbezogene Unterstützung jeglicher Art nicht haftbar. Kunden sind berechtigt, die Unterstützung und Produktempfehlungen von WE für eigene Anwendungen und Entwürfe zu nutzen. Die Verantwortung für die Anwendbarkeit und die Verwendung von WE-Produkten in einem bestimmten Entwurf trägt in jedem Fall ausschließlich der Kunde. Aufgrund dieser Tatsache ist es Aufgabe des Kunden, erforderlichenfalls Untersuchungen anzustellen und zu entscheiden, ob das Gerät mit den in der Produktspezifikation beschriebenen spezifischen Produktmerkmalen für die jeweilige Kundenanwendung zulässig und geeignet ist oder nicht. Die technischen Daten sind im aktuellen Datenblatt zum Produkt angegeben. Aus diesem Grund muss der Kunde die Datenblätter verwenden und wird ausdrücklich auf die Tatsache hingewiesen, dass er dafür Sorge zu tragen hat, die Datenblätter auf Aktualität zu prüfen. Die aktuellen Datenblätter können von www.we-online.com heruntergeladen werden. Der Kunde muss produktspezifische Anmerkungen und Warnhinweise strikt beachten. WE behält sich das Recht vor, an seinen Produkten und Dienstleistungen Korrekturen, Modifikationen, Erweiterungen, Verbesserungen und sonstige Änderungen vorzunehmen. Lizenzen oder sonstige Rechte, gleich welcher Art, insbesondere an Patenten, Gebrauchsmustern, Marken, Urheber- oder sonstigen gewerblichen Schutzrechten

werden hierdurch weder eingeräumt noch ergibt sich hieraus eine entsprechende Pflicht, derartige Rechte einzuräumen. Durch Veröffentlichung von Informationen zu Produkten oder Dienstleistungen Dritter gewährt WE weder eine Lizenz zur Verwendung solcher Produkte oder Dienstleistungen noch eine Garantie oder Billigung derselben.

Die Verwendung von WE-Produkten in sicherheitskritischen oder solchen Anwendungen, bei denen aufgrund eines Produktausfalls sich schwere Personenschäden oder Todesfällen ergeben können, sind unzulässig. Des Weiteren sind WE-Produkte für den Einsatz in Bereichen wie Militärtechnik, Luft- und Raumfahrt,

Nuklearsteuerung, Marine, Verkehrswesen (Steuerung von Kfz, Zügen oder Schiffen), Verkehrssignalanlagen, Katastrophenschutz, Medizintechnik, öffentlichen Informationsnetzwerken usw. weder ausgelegt noch vorgesehen. Der Kunde muss WE über die Absicht eines solchen Einsatzes vor Beginn der Planungsphase (Design-In-Phase) informieren. Bei Kundenanwendungen, die ein Höchstmaß an Sicherheit erfordern und die bei Fehlfunktionen oder Ausfall eines elektronischen Bauteils Leib und Leben gefährden können, muss der Kunde sicherstellen, dass er über das erforderliche Fachwissen zu sicherheitstechnischen und rechtlichen Auswirkungen seiner Anwendungen verfügt. Der Kunde bestätigt und erklärt sich damit einverstanden, dass er ungeachtet aller anwendungsbezogenen Informationen und Unterstützung, die ihm durch WE gewährt wird, die Gesamtverantwortung für alle rechtlichen, gesetzlichen und sicherheitsbezogenen Anforderungen im Zusammenhang mit seinen Produkten und der Verwendung von WE-Produkten in solchen sicherheitskritischen Anwendungen trägt. Der Kunde hält WE schad- und klaglos bei allen Schadensansprüchen, die durch derartige sicherheitskritische Kundenanwendungen entstanden sind.

### **NÜTZLICHE LINKS**

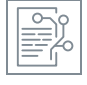

l

Application Notes [www.we-online.com/app-notes](http://www.we-online.com/app-notes) 

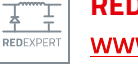

**REDEXPERT** Design Plattform [www.we-online.com/redexpert](http://www.we-online.com/redexpert)

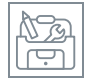

Toolbox [www.we-online.com/toolbox](http://www.we-online.com/toolbox)

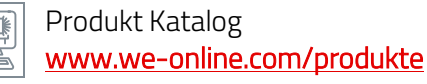

### **KONTAKTINFORMATION**

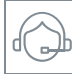

[appnotes@we-online.de](mailto:appnotes@we-online.de?subject=ANP085a%20DE%20Single%20Pair%20Ethernet%20f%C3%BCr%20Anwendungen%20im%20Industriebereich) Tel. +49 7942 945 - 0

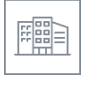

Würth Elektronik eiSos GmbH & Co. KG Max-Eyth-Str. 1 ⋅ 74638 Waldenburg Germany [www.we-online.com](http://www.we-online.com/)